# าเทที่ 2

# เอกสารและงานวิจัยที่เกี่ยวข้อง

การศึกษาค้นคว้าเรื่อง แนวทางการบริหารงานวิชาการของสถานศึกษาสังกัดอาชีวศึกษา ้จังหวัดอุตรดิตถ์เพื่อรองรับสู่การเป็นสถาบันการอาชีวศึกษาภาคเหนือ 3 ผู้ศึกษาค้นคว้าได้ศึกษา เคกสารและงานวิจัยที่เกี่ยวข้คง ดังนี้

- 1 การบริหารงานวิชาการ
	- 1.1 ความหมายการบริหารงานวิชาการ
	- 1.2 ความสำคัญของงานวิชาการ
	- 1.3 หลักการบริหารงานวิชาการ
	- 1.4 ขอบข่ายการบริหารงานวิชาการ
		- 1.4.1 ด้านหลักสูตร
		- 1.4.2 ด้านการบริหารจัดการวิชาการ
		- 1.4.3 ด้านการจัดการเรียนรู้
		- 1.4.4 ด้านห้องสมุดและแหล่งเรียนรู้
		- 1.4.5 ด้านการพัฒนาบุคลากร
		- 146 ด้านการประเมินผล
		- 1.4.7 ด้านการประกันคุณภาพ
- 2. พระราชบัญญัติการอาชีวศึกษา พ.ศ.2551
- 3. นโยบายกรมอาชีวศึกษาตามแนวทางการปฏิรูปการศึกษา
- 4 นโยบายกรมคาซีวศึกษา
- 5 ประวัติการคาชีวศึกษาไทย
- ่<br>6. การรวมสถานศึกษาเพื่อจัดตั้งเป็นสถาบันการคาชีวศึกษา
- 7 งานวิจัยที่เกี่ยวข้อง
- 8. กรอบแนวคิดในการศึกษาค้นคว้า

#### การบริหารงานวิชาการ

## 1. ความหมายการบริหารงานวิชาการ

งานวิชาการเป็นงานหลักและเกี่ยวข้องกับทุกกิจกรรมในสถานศึกษา โดยมีจุดหมาย ให้ไปสู่การมีคุณภาพของการจัดการเรียนการสอน ซึ่งเป็นจุดมุ่งหมายของสถานศึกษา ้นักการศึกษาได้ให้ความหมายของการบริหารงานวิชาการไว้แตกต่างกัน ดังนี้

ปรียาพร วงศ์อนุตรโรจน์ (2543, หน้า 2) กล่าวว่า การบริหารงานวิชาการ หมายถึง การบริหารสถานศึกษา โดยมีการจัดกิจกรรมทุกสิ่งทุกอย่างที่เกี่ยวกับการปรับปรุง พัฒนาการเรียน การสอนให้ได้ผลดี และมีประสิทธิภาพให้เกิดประโยชน์สูงสุดกับผู้เรียน

ชุมศักดิ์ อินทร์รักษ์ (2545, หน้า 9) กล่าวว่า การบริหารงานวิชาการ หมายถึง ้กระบวนการจัดกิจกรรมในงานวิชาการ ซึ่งเป็นภารกิจหลักให้เกิดการปรับปรุง พัฒนาและเป็น ประโยชน์สูงสุดแก่ผู้เรียนหรือผู้รับบริการ

้อำภา บุญช่วย (2537, หน้า 2) ได้ให้ความเห็นเพิ่มเติมว่า การบริหารงานวิชาการ เป็นการบริหารที่มีความยุ่งยาก เพราะเกี่ยวข้องกับหลักสูตรและการสอน ผู้บริหารต้องใช้ความ ้ พยายามและความสามารถอย่างมากในการนำคณะครูและผู้เกี่ยวข้อง เพื่อดำเนินการจัดการเรียน การสอนให้บรรลุจุดมุ่งหมายของหลักสูตร

้สรุปได้ว่า การบริหารงานวิชาการ เป็นกระบวนการบริหารในกิจกรรมต่างๆที่ สถานศึกษาจัดขึ้น ซึ่งส่งผลทั้งโดยตรงและโดยอ้อมต่อผู้เรียน ทั้งนี้เพื่อปรับปรุง ส่งเสริม และพัฒนา ผู้เรียนให้มีคุณภาพมาตรฐานได้ตามเจตนารมณ์ของการศึกษาให้มากที่สุด

#### 2. ความสำคัญของงานวิชาการ

้อำภา บุญช่วย (2537, หน้า 1) ได้กล่าวถึง ความสำคัญของงานวิชาการว่า งานวิชาการเป็นหัวใจของสถาบันการศึกษาทุกระดับ ไม่ว่าจะเป็นระดับมหาวิทยาลัยหรือระดับ ิสถานศึกษา การที่จะดูว่าสถาบันใดมีมาตรฐานก็มักเอาผลงานทางวิชาการเป็นสำคัญ งานวิชาการ ิจะสัมฤทธิ์ผลเพียงใดนั้น ขึ้นอยู่กับบทบาทของผู้บริหารว่าจะเอาจริงเอาจังกับการบริหารงาน วิชาการเพียงใด

ปรียาพร วงศ์อนุตรโรจน์ (2543, หน้า 1) ได้กล่าวถึงความสำคัญของงานวิชาการว่า ้การบริหารงานวิชาการเป็นงานหลักของการบริหารสถานศึกษา ไม่ว่าสถานศึกษาจะเป็นประเภท ใด มาตรฐานและคุณภาพของสถานศึกษาจะพิจารณาได้จากผลงานด้านวิชาการเกี่ยวข้องกับ หลักสูตรการจัดโปรแกรมการศึกษาและการจัดการเรียนการสอน ซึ่งเป็นหัวใจของสถานศึกษา

์ อุทัย บุญประเสริฐ (2540, หน้า 25) ได้กล่าวถึงความสำคัญของงานวิชาการว่า ึงานวิชาการเป็นงานหลัก เป็นงานที่ใหญ่ที่สุดของระบบ เป็นงานที่เป็นหัวใจของสถานศึกษา และมี

หลักสูตรซึ่งเป็นส่วนที่สำคัญที่สุดของงานวิชาการ ที่จะตอบสนองและสนับสนุนงานวิชาการให้ ได้ผลผลิตที่มีคุณภาพ

้สรุปได้ว่า การบริหารงานวิชาการเป็นภารกิจหลักของผู้บริหารสถานศึกษามาตรฐาน คุณภาพการศึกษาจะปรากฏเด่นชัด หากผู้บริหารสามารถบริหารได้อย่างมีประสิทธิภาพ

ดังนั้นจึงถือได้ว่าการบริหารงานวิชาการเป็นหัวใจเป็นส่วนที่สำคัญที่สุดใน สถานศึกษา ผู้บริหารต้องใส่ใจและตระหนักในภารกิจ รู้จักปรับปรุงตนเอง รู้และเข้าใจงานวิชาการ ้อย่างถ่องแท้ รวมทั้งพัฒนางานวิชาการให้ก้าวหน้า ทันต่อการจัดการศึกษาในยุคปัจจุบัน นอกจากนี้ยังจะได้รับความไว้วางใจ การยอมรับนับถือจากชุมชน สังคม อันจะนำมาซึ่งความ ภาคภูมิใจต่อความสำเร็จในที่สุด

#### 3. หลักการบริหารงานวิชาการ

ชุมศักดิ์ อินทร์รักษ์ ( 2545, หน้า 9) ได้กล่าวถึง หลักการบริหารงานวิชาการที่ ลำคัญๆ ดังนี้

1. หลักการพัฒนาคุณภาพ (Quality Management) เป็นการบริหารเพื่อนำไปสู่ ้ความเป็นเลิศทางวิชาการ องค์ประกอบของคุณภาพที่เป็นตัวชี้วัดคือผลผลิต และกระบวนการเป็น ้ปัจจัยสำคัญที่ทำให้บุคลากรและผู้รับบริการได้รับความพึงพอใจ พัฒนาศักยภาพเป็นที่ยอมรับของ ้สังคมในระดับสากลมากขึ้น โดยอาศัยกระบวนการประกันคุณภาพการศึกษาได้แก่ การควบคุม คุณภาพการตรวจสอบคุณภาพ และการประเมินผล

2. หลักการมีส่วนร่วม (Participation) การปรับปรุงคุณภาพของกระบวนการบริหาร ได้พัฒนามาคย่างต่อเนื่อง สม่ำเสมอ โดยหลักการมีส่วนร่วม การเสนอแนะและการพัฒนาในงาน วิชาการ ต้องอาศัยความร่วมมือจากหลายฝ่าย จึงอาจดำเนินงานในรูปของคณะกรรมวิชาการโดย ้มีเป้าหมายนำไปสู่การพัฒนาคุณภาพได้มากขึ้น การมีส่วนร่วมต้องเริ่มจาก การร่วมคิด ร่วมทำ และร่วมประเมินผล

3. หลักการ 3 องค์ประกอบ (3 – Es) ได้แก่ ประสิทธิภาพ ประสิทธิผล ประหยัด

3.1 หลักประสิทธิภาพ (Efficiency) หมายถึง การปฏิบัติตามแผนที่กำหนดไว้ ้เป็นไปตามขั้นตอนและกระบวนการ มีปัญหาและอุปสรรคขณะดำเนินการก็สามารถปรับปรุงแก้ไข ี่ได้ การมีประสิทธิภาพเน้นไปที่กระบวนการ (Process) การใช้กลยุทธ์และเทคนิควิธีต่างๆที่ทำให้ บรรลุวัตถุประสงค์มากที่สุด

3.2 หลักประสิทธิผล (Effectiveness) หมายถึง ได้ผลผลิต (Outcome) ตาม ้วัตถุประสงค์ที่กำหนดไว้ ตรงตามจุดมุ่งหมายของหลักสูตรมีความรู้ความสามารถ มีทักษะเพิ่มขึ้น รวมทั้งการคำนึงถึงผลประโยชน์ที่ได้รับ อย่างไรก็ตามมักใช้สองคำนี้ควบค่กันคือมีประสิทธิภาพ และประสิทธิผล

3.3 หลักประหยัด (Economy) หมายถึง การใช้เวลาน้อย การลงทุนน้อย การใช้ ้กำลังหรือแรงงานน้อย โดยไม่ต้องเพิ่มทรัพยากรการบริหาร แต่ได้ผลผลิตตามที่คาดหวัง ดังนั้น การลงทุนทางวิชาการจึงต้องคำนึงหลักความประหยัดด้วยเช่นกัน

4. หลักความเป็นวิชาการ (Academics) หมายถึง ลักษณะที่ครอบคลุมเนื้อหาสาระ ของวิชาการได้แก่ หลักการพัฒนาหลักสูตร หลักการเรียนรู้ หลักการสอน หลักการวัดผล ประเมินผล หลักการนิเทศการศึกษา และหลักการวิจัย เป็นต้น หลักการเหล่านี้เป็นองค์ประกอบ สำคัญที่ก่อให้เกิดการเปลี่ยนแปลงและสร้างสรรค์

สรุปได้ว่า หลักการบริหารงานวิชาการเป็นแนวคิดเพื่อให้การปฏิบัติบรรลุสู่ ้ความสำเร็จในการบริหารงานวิชาการ ดังนั้นในการบริหารงานวิชาการ ผู้บริหารต้องใช้ทั้งหลัก ประสิทธิภาพและประสิทธิผล โดยคำนึงถึงคุณภาพของเป้าหมายคือ ผู้เรียนเป็นหลัก นอกจากนี้ ้ต้องคำนึงถึงบุคลากรซึ่งเป็นผู้มีบทบาทสำคัญในกระบวนการบริหาร โดยให้ทุกคนมีส่วนร่วมใน การบริหาร ให้การส่งเสริมสนับสนุน และดูแลเอาใจใส่ ด้วยความยุติธรรมและเสมอภาค

# 4. ขอบข่ายการบริหารงานวิชาการ

เนื่องจากการบริหารงานวิชาการ ครอบคลุมกิจกรรมในทุกด้านที่ส่งเสริมการจัด การเรียนการสอน ขอบข่ายของงานวิชาการจึงกว้าง และครอบคลุมงานหลายด้าน ปรียาพร ้วงศ์อนุตรโรจน์ (2545, หน้า 3-4) ได้เสนอขอบข่ายการบริหารงานวิชาการ ซึ่งประกอบด้วย

- 1 การวางแผนเกี่ยวกับงานวิชาการ
	- 1.1 แผนปฏิบัติงานวิชาการ
	- 1.2 โครงการสุดน
	- 1.3 บันทึกการสคน
- 2. การจัดดำเนินงานเกี่ยวกับการเรียนการสอน
	- 2.1 การจัดตารางสุดน
	- 22 การจัดชั้นเรียน
	- 2.3 การจัดครูเข้าสอน
	- 2.4 การจัดแบบเรียน
	- 2.5 การปรับปรุงการเรียนการสอน
	- 2.6 การฝึกงาน
- 3 การจัดบริหารเกี่ยวกับการเรียนการสอน
	- 3.1 การจัดสี่คการเรียนการสคน
	- 3.2 การจัดห้องสมุด
	- 3.3 การนิเทศการสคน
	- 34 การวัดและประเมินผล

ในทางปฏิบัติแล้วสถานศึกษาอาชีวศึกษาแต่ละแห่ง อาจจะกำหนดขอบข่ายงาน ้วิชาการแตกต่างกันไปตามความเหมาะสมของสถานศึกษาแต่ละแห่ง ในการศึกษาค้นคว้าครั้งนี้ผู้ ์ ศึกษาค้นคว้ายึดขอบข่ายงานวิชาการตามที่กระทรวงศึกษาธิการ (2546, หน้า 71-74) ได้กำหนด แนวทางการพัฒนางานวิชาการไว้ให้ทุกสถานศึกษา ทุกระดับ โดยแบ่งออกเป็น 7 ด้านดังนี้ คือ

- 1. ด้านหลักสูตร
- 2. ด้านการบริหารจัดการวิชาการ
- 3. ด้านการจัดการเรียนรู้
- 4. ด้านห้องสมุดและแหล่งเรียนรู้
- 5. ด้านการพัฒนาบุคลากร
- 6. ด้านการประเมินผล
- 7. ด้านการประกันคุณภาพการศึกษา
- 1. ด้านหลักสูตร

#### ความหมายของหลักสูตร

หลักสูตรเป็นศัพท์ทางการศึกษาคำหนึ่ง ที่มีความสำคัญมากต่อการจัดการศึกษา ในทุกระดับการศึกษา มีนักวิชาการได้ให้ความหมายไว้มากมายแตกต่างกัน ดังนี้

ราชบัณฑิตยสถาน (2546, หน้า 1272) กล่าวว่า หลักสูตร หมายถึง ประมวลวิชา และกิจกรรมต่างๆ ที่กำหนดไว้ในการศึกษา เพื่อวัตถุประสงค์อย่างใดอย่างหนึ่ง

ี สวัสดิ์ กาญจนสุวรรณ์ (2542, หน้า 370) กล่าวว่า หลักสูตร หมายถึง เอกสารที่ แสดงแนวทางหรือการจัดมวลประสบการณ์ให้ผู้เรียนได้บรรลุความต้องการที่กำหนดไว้

ี ชุมศักดิ์ อินทร์รักษ์ (2545, หน้า 26) กล่าวว่า หลักสูตร เป็นเนื้อหา สาระสำคัญ และกิจกรรมต่างๆ ที่สนองวัตถุประสงค์เพื่อให้ผู้เรียนได้เกิดการเรียนรู้ และเปลี่ยนแปลงพฤติกรรม ไปตามที่พึงประสงค์

วิชัย ประสิทธิ์วุฒิเวชช์ (2542, หน้า 44) กล่าวว่า หลักสูตร หมายถึง มวล ประสบการณ์ที่จัดให้กับผู้เรียน โดยมีการวางแผนไว้ล่วงหน้าอย่างเป็นขั้นตอนกำหนดไว้ในเอกสาร เพื่อแผนแม่บทในการจัดการเรียนการสอนตามระดับชั้น

ิดอล (Doll R., 1996 , p. 14) ได้นิยามหลักสูตรสถานศึกษาว่า หลักสูตร ิสถานศึกษา คือ ประสบการณ์ทั้งหมดที่ผู้เรียนได้รับจากการดูแลของสถานศึกษา หรือหลักสูตร คือ การมีส่วนร่วมในการปฏิบัติของผู้เรียน จากการดูแลของสถานศึกษา

วัฒนาพร ระงับทุกข์ (2544, หน้า 2) ได้ให้ความหมายของหลักสูตรสถานศึกษา ว่าเป็นแผนหรือแนวทางหรือข้อกำหนดของการจัดการศึกษาที่จะพัฒนาให้ผู้เรียนมีความรู้ ้ความสามารถ โดยส่งเสริมให้แต่ละบุคคลพัฒนาไปสู่ศักยภาพสูงสุดของตน รวมถึงลำดับชั้นของ ้มวลประสบการณ์ที่ก่อเกิดการเรียนรู้สะสม ซึ่งช่วยให้ผู้เรียน นำความรู้ไปสู่การปฏิบัติได้ประสบ ้ความสำเร็จในการเรียนรู้ด้วยตนเอง มีชีวิตอยู่ในสถานศึกษา ชุมชน สังคมและโลกอย่างมีความสุข ้สรุปได้ว่า หลักสุตร หมายถึง มวลประสบการณ์ ความรู้ต่างๆที่สถานศึกษาจัดให้แก่ผู้เรียน เพื่อให้ ผู้เรียนเกิดการเรียนรู้และพัฒนาจนสามารถใช้ชีวิตอยู่ในสังคมได้อย่างมี

#### ความสำคัญของหลักสูตร

ี สุนีย์ ภู่พันธ์ (2542, หน้า 17) ได้สรุปความสำคัญของหลักสูตรดังนี้

1. หลักสูตรเป็นเสมือนเบ้าหลอมพลเมืองให้มีคุณภาพ

2. หลักสูตรเป็นมาตรฐานของการจัดการศึกษา

3. หลักสูตรเป็นโครงการและแนวทางในการให้การศึกษา

4. ในระดับสถานศึกษาหลักสูตรจะให้แนวปฏิบัติแก่ครู

5. หลักสูตรเป็นแนวทางในการส่งเสริมความเจริญงอกงามและพัฒนาการของ เด็กตามจุดมุ่งหมายขอการศึกษา

6. หลักสูตรเป็นเครื่องกำหนดแนวทางในการจัดประสบการณ์ว่า ผู้เรียนและ สังคมควรจะได้รับสิ่งใดบ้างที่จะเป็นประโยชน์แก่เด็กโดยตรง

7. หลักสูตรเป็นเครื่องกำหนดว่า เนื้อหาวิชาอะไรบ้างที่จะช่วยให้เด็กมีชีวิตอยู่ใน สังคมอย่างราบรื่น เป็นพลเมืองที่ดีของประเทศชาติ และบำเพ็ญตนให้เป็นประโยชน์แก่สังคม

8. หลักสูตรเป็นเครื่องกำหนดว่า วิธีการดำเนินชีวิตของเด็กให้เป็นไปตามด้วย ราบรื่นและผาสุกเป็นอย่างไร

9. หลักสูตรย่อมทำนายลักษณะของสังคมในอนาคตว่าจะเป็นเช่นไร

10. หลักสูตรย่อมกำหนดแนวทางความรู้ ความสามารถ ความประพฤติ ทักษะ และเจตคติของผู้เรียนในอันที่จะอยู่ร่วมในสังคม และบำเพ็ญตนให้เป็นประโยชน์ต่อชุมชนและชาติ บ้านเมือง

้สรุปได้ว่า หลักสูตรมีความสำคัญมากที่สุดในกระบวนการจัดการศึกษา เปรียบเสมือนเครื่องกำหนดวิธีการดำเนินชีวิตของผู้เรียน โดยเฉพาะในเด็กซึ่งเป็นความคาดหวัง ่ ของประเทศชาติ ที่ต้องการให้เป็นบุคคลที่มีคุณภาพ โดยหลักสูตรช่วยให้เด็กรู้จักการอยู่ร่วมกัน การรู้จักบำเพ็ญตนให้เป็นประโยชน์ต่อสังคม ไม่เอารัดเอาเปรียบสังคม และสามารถเจริญเติบโต เป็นกำลังสำคัญของชาติได้ต่อไปในอนาคต

#### องค์ประกอบของหลักสูตร

นักการศึกษาและนักวิชาการหลายท่านได้แสดงถึงองค์ประกอบของหลักสูตรไว้ แตกต่างกัน เช่น

รุจิร์ ภู่สาระ (2546, หน้า 8) องค์ประกอบของหลักสูตร หมายถึง ส่วนที่อยู่ ึภายในและประกอบกันเข้าเป็นหลักสูตร เป็นส่วนสำคัญที่จะทำให้ความหมายของหลักสูตร ้สมบูรณ์ เป็นแนวทางในการจัดการเรียนการสอน การประเมินผล และการพัฒนาหลักสูตรไปด้วย

้สรุปได้ว่า องค์ประกอบของหลักสูตร ควรประกอบด้วยส่วนต่างๆ ที่สถานศึกษา ร่วมกันพิจารณาเห็นว่า เป็นสิ่งที่ขาดมิได้ และทำให้หลักสูตรที่จัดขึ้นนั้นมีความสมบูรณ์ ครบถ้วน ์ตั้งแต่เริ่มต้นในการใช้หลักสูตร ไปจนถึงสิ้นสุดการใช้หลักสูตร โดยควรจัดให้เป็นระบบ เป็นขั้นตอน เพื่อให้สะดวกต่อการนำหลักสตรไปใช้

### การนำหลักสูตรไปใช้

แม้หลักสูตรจะมีความสำคัญมากมายก็ตาม แต่หากผู้มีส่วนเกี่ยวข้องทั้งหลาย ี ปล่อยให้เป็นเพียงข้อความที่อยู่ในคู่มือหลักสูตร การจัดกิจกรรมการเรียนการสอนก็ย่อมมิอาจ ประสบความสำเร็จขึ้นได้

้อำภา บุญช่วย (2537, หน้า 28-29) กล่าวถึงการนำหลักสูตรไปใช้พอสรุปได้ ดังบี้

1. การแปลงหลักสูตรไปสู่การสอน หมายถึง การตีความหมายและกำหนด รายละเอียดของหลักสูตรเช่น ความมุ่งหมายของหลักสูตรว่าเป็นอย่างไร จะสอนใคร ระดับใด และ ต้องการให้เกิดอะไรขึ้นกับผู้เรียน มีโครงสร้าง หลักการอย่างไร โดยมีคณะกรรมการจัดทำประมวล การสอน โครงการสอน ฯลฯ ออกมาในรูปของเอกสารหลักสูตร

2. การจัดปัจจัยและสภาพแวดล้อมต่างในสถานศึกษา โดยผู้บริหารต้องสำรวจ ้ดูปัจจัยและสภาพแวดล้อมต่างๆ เช่น จำนวนผู้เรียน ขนาดห้องเรียน ห้องสมุด วัสดุอุปกรณ์ สื่อ การสอน ตลอดจนการจัดครูเข้าสอน ว่าเหมาะสมกับการนำหลักสูตรไปใช้หรือไม่

3. การสอนของครู เป็นขั้นตอนสำคัญที่สุดของการนำหลักสูตรไปใช้ แม้จะมี ้บัจจัยต่างๆพร้อม เพราะหากครูไม่นำหลักสูตรไปใช้ ไม่เอาใจใส่ต่อการสอน หลักสูตรก็ไม่บรรลุผล สัมฤทธิ์ได้

์ อุทัย บุญประเสริฐ (2540, หน้า 9) ได้สรุปว่า การนำหลักสูตรไปใช้นั้น จะรวมถึง กิจกรรมสำคัญ 3 ประเภทด้วยกัน คือ

1. การแปลงหลักสูตรไปสู่การสอน

่ 2. การจัดปัจจัยและสภาพต่าง ๆ ภายในสถานศึกษา เพื่อประโยชน์ในการใช้ หลักสูตรให้บรรลุผลตามหลักการและจุดหมายของหลักสูตร

3. การจัดการเรียนการสอนให้สอดคล้องกับหลักการ จุดหมายของหลักสูตร จุดประสงค์ของการเรียนรู้ สอดคล้องกับโครงสร้างและแนวดำเนินการของหลักสูตร

สรุปได้ว่า การนำหลักสูตรไปใช้ในการจัดกิจกรรมการเรียนการสอนของ ิสถานศึกษา จะประสบความสำเร็จได้นั้น ทุกฝ่ายไม่ว่าจะเป็นผู้บริหาร บุคลากร หรือผู้มีส่วน เกี่ยวข้อง ต้องรู้และเข้าใจในเรื่องหลักสูตรอย่างลึกซึ้ง เพื่อสามารถนำหลักสูตรไปใช้ให้เกิด ประโยชน์ต่อผู้เรียนให้มากที่สุดนั่นเอง

#### การพัฒนาหลักสูตร

ชุมศักดิ์ อินทรรักษ์ (2545, หน้า 35) การพัฒนาหลักสูตร หมายถึง ความ ็พยายามจัดประสบการณ์ต่างๆ ให้ผู้เรียนได้เรียนรู้ตรงตามจุดประสงค์ที่กำหนดไว้ให้ผู้เรียนได้ เรียนรู้และพัฒนาตนเองตามที่พึงประสงค์ของสังคม

หรรษา นิลวิเชียร (2547, หน้า 7) การพัฒนาหลักสูตร หมายถึง เป็น ้กระบวนการปรับปรุงหลักสูตรหรือสร้างหลักสูตรใหม่ เพื่อให้บรรลุเป้าหมายทางการจัดการศึกษาที่ ต้องการให้ผู้เรียนเกิดการเปลี่ยนแปลงไปในทางที่ดีขึ้น

#### หลักการพัฒนาหลักสูตร

้การพัฒนาหลักสูตรจำเป็นต้องมีหลักการ เพื่อให้เกิดแนวทางหรือความชัดเจนใน การที่จะพัฒนาเช่น ก่อ สวัสดิพาณิชย์ (อ้างถึงใน สวัสดิ์ กาญจนสุวรรณ์, 2542, หน้า 378 – 379) ได้เสนอหลักการพัฒนาหลักสูตรไว้ 6 ประการ คือ

1. มีการดำเนินงานเป็นระเบียบแบบแผนต่อเนื่องกันโดยคำนึงถึงจุดเริ่มต้นของ ้การพัฒนา จากที่ใดก่คน แล้วจะดำเนินการคย่างไรในขั้นตคนต่คไป

2. การคำนึงถึงวิธีการดำเนินงานต่าง ๆ หลักการและวิธีปฏิบัติตลอดจน ้องค์ประกอบต่าง ๆ เช่น การทดสอบหลักสูตร

3. การพัฒนาหลักสูตรที่มีประสิทธิภาพ จะต้องมีการฝึกอบรมครูผู้สอนให้เข้าใจ หลักสูตรใหม่ ความรู้และแนวคิดใหม่ ๆ

4. การคำนึงถึงประโยชน์ในด้านพัฒนาจิตใจ และทัศนคติของผู้เรียน

5 มีความจำเป็นที่จะต้องได้รับความร่วมมือ การประสานงานอย่างดีจาก เจ้าหน้าที่ผู้เกี่ยวข้องกับหลักสูตรทุกด้าน และเวลาในการติดตามผล

่ 6. การมีผู้นำที่ชำนาญ และมีความสามารถในการงานเป็นอย่างดี

้สรุปได้ว่า การพัฒนาหลักสูตรเป็นการเปลี่ยนแปลงหรือปรับปรุงหลักสูตรที่ใช้อยู่ ่ ในสถานศึกษาให้เกิดความเหมาะสมหรือสมบูรณ์มากยิ่งขึ้นแก่ผู้เรียน จนผู้เรียนสามารถพัฒนา ิตามศักยภาพของแต่ละคนโดยจำเป็นต้องมีหลักการในการพัฒนาหลักสูตร ที่จัดทำอย่างเป็น ิกระบวนการ คือ มีขั้นตอนในการดำเนินงานที่ถูกต้องตามวิธีการ ซึ่งต้องอาศัยความร่วมมือจาก ้ บุคลากรที่ชำนาญการจากหลายฝ่ายที่เกี่ยวข้อง ทั้งนี้ต้องคำนึงถึงคุณภาพของผู้เรียนเป็นสำคัญ

# บทบาทและหน้าที่ของผู้บริหารในด้านหลักสูตร

บทบาทที่สำคัญของผู้บริหารที่เกี่ยวข้องกับการบริหารหลักสูตรตามแนวทาง การพัฒนางานวิชาการของสถานศึกษาอาชีวศึกษา เป็นการพัฒนาที่ทำให้เอกลักษณ์โดดเด่นตาม ภาพความสำเร็จของสถานศึกษา ซึ่งต้องบริหารทั้งหลักสูตรปกติและหลักสูตรทวิภาคี รวมไปถึง การบริหารการจัดการเรียนการสอนตามหลักสูตรฐานสมรรถนะด้วย

้สรุปได้ว่า หลักสูตร หมายถึง มวลประสบการณ์ ความรู้ต่างๆที่สถานศึกษาจัด ให้แก่ผู้เรียน เพื่อให้ผู้เรียนเกิดการเรียนรู้และสามารถพัฒนาตนเองจนใช้ชีวิตอยู่ในสังคมได้อย่างมี ้ความสุข จึงเห็นได้ว่าหลักสูตรมีความสำคัญมากที่สุด ที่ผู้บริหารและผู้มีส่วนเกี่ยวข้องทุกคนควร ้ตระหนัก พร้อมทั้งศึกษาทำความเข้าใจหลักสูตรให้ลึกซึ้งชัดเจนให้มากที่สุดเท่าที่จะทำได้ โดยเฉพาะหลักสูตรที่จะทำการจัดการเรียนการสอนตามพระราชบัญญัติอาชีวศึกษา ไม่ว่าจะเป็น ้ความมีอิสระในการจัดการเรียนรู้ การเปิดโปรแกรมการเรียนที่หลากหลาย เน้นสื่อสารด้วย ภาษาอังกฤษได้ และใช้เทคโนโลยี(ICT) การจัดหลักสูตรที่สะท้อนแหล่งเรียนรู้และภูมิปัญญา ท้องถิ่น ฯลฯ นอกจากนี้ผู้บริหารควรจัดหาเอกสารที่เกี่ยวข้องกับหลักสูตรฐานสมรรถนะ ิประชาสัมพันธ์หลักสูตรให้ผู้ปกครองและชุมชนและกรรมการสถานศึกษาทราบ เพื่อให้ทุกคน สามารถเข้ามามีส่วนร่วม และส่งเสริมในการจัดกิจกรรมเสริมหลักสูตรต่าง ๆ ของสถานศึกษาจน เกิดประโยชน์อย่างสูงสุดแก่ผู้เรียน

#### 2. ด้านการบริหารจัดการวิชาการ

้การบริหารจัดการวิชาการในสถานศึกษา มีหลักการหรือวิธีการบริหารจัดการที่ แตกต่างกันไปในแต่ละสถานศึกษา ทั้งนี้โดยมีเป้าหมายเพื่อให้เกิดประสิทธิภาพสูงสุดใน ้การบริหารจัดการวิชาการนั่นเคง ซึ่งมีหัวข้อนำเสนอในการบริหารจัดการวิชาการ ดังนี้

#### การจัดบรรยากาศทางวิชาการ

ชุมศักดิ์ อินทร์รักษ์ (2545, หน้า 81) ได้ให้แนวความคิดในการจัดบรรยากาศ ทางวิชาการ ดังนี้

1. เป็นบรรยากาศที่กระตุ้น ดึงดูดใจ หรือเร้าความสนใจของผู้รับบริการให้มี ความรู้สึกที่ดี

- 2. มีความทันสมัย สอดคล้องกับการเปลี่ยนแปลงของเหตุการณ์ปัจจุบัน
- 3. มีการปรับเปลี่ยนที่เห็นถึงขั้นการพัฒนาของบรรยากาศ
- 4. สอดคล้องกับสภาพปัจจุบัน ปัญหา และความต้องการของผู้รับบริการ
- 5. ช่วยสนับสนุนส่งเสริมงานวิชาการให้มีประสิทธิภาพ
- ิ 6 เป็นบรรยากาศที่สามารถท้าทายความสามารถ
- 7. เป็นบรรยากาศที่ส่งเสริมและพัฒนาบุคลกร
- 8 บีเทคโบโลยีที่ทับสบัยเ
- 9 มีการให้บริการคย่างเป็นระบบ สะดวก รวดเร็ว

#### การบริหารจัดการโดยใช้โรงเรียนเป็นฐาน (School based Management)

"การบริหารโดยใช้โรงเรียนเป็นฐานนั้นเป็นการกระจายอำนาจในการตัดสินใจ โดยยึดสถานศึกษาเป็นฐานนั้นเอง โลรี่ โจ ออสวาล์ด (Lori Jo Oswald, 2005 , p.1)

## การพัฒนาสถานศึกษาทั้งระบบ (Whole-School Approach)

การพัฒนาสถานศึกษาทั้งระบบ เป็นส่วนหนึ่งขององค์การที่มีความสำคัญ ซึ่งพอ

สรุปได้ดังนี้

้การพัฒนาสถานศึกษาให้ได้ผลลำเร็จตามเป้าหมาย ต้องอาศัยปัจจัยทั้งหมดใน ี สถานศึกษา ประสานสัมพันธ์ให้มีพลังผลักดันให้เกิดการพัฒนาสถานศึกษาทั้งระบบ โดยผู้บริหาร ิสถานศึกษา ต้องเป็นผู้นำและประสานความร่วมมือจากทุกฝ่าย การพัฒนาสถานศึกษาทั้งระบบ ้เพื่อกระจายอำนาจสู่สถานศึกษา ต้องใช้สถานศึกษาเป็นฐานของการบริหารจัดการ นอกจากนี้ ยังได้กล่าวถึง บุคลิกลักษณะของผู้บริหาร พอสรุปได้ดังนี้คือ มีวิสัยทัศน์กว้างไกล มีบุคลิกภาพ ้ ประชาธิปไตย ใช้หลักเหตุผลในการบริหารงาน มีจิตสำนึกในความมุ่งมั่น ใจกว้าง เปิดโอกาสให้ ้ครูผู้สอนมีเสรีภาพในการคิดปฏิบัติ การเปลี่ยนแปลงจัดการเรียนรู้ให้เกิดผลตามเป้าหมายของ การจัดการศึกษา มีศักยภาพในการจัดการระบบบริหารโดยนำระบบคุณธรรมมาใช้ในสถานศึกษา สร้างขวัญกำลังใจให้ครูผู้สอน (สุพล วังสินธุ์, 2545, หน้า 12–14)

# แนวทางการพัฒนาสถานศึกษาทั้งระบบ

1. การพัฒนาสถานศึกษาทั้งระบบโดยบุคลากรในสถานศึกษาและผู้เกี่ยวข้องทุก ้คน ทุกฝ่ายมีส่วนร่วมในการดำเนินงานทุกขั้นตอน ช่วยให้สามารถพัฒนาผู้เรียนให้มีคุณภาพตาม เป้าหมายที่กำหนด

่ 2. การพัฒนาบุคลากรในสถานศึกษาและผู้เกี่ยวข้อง โดยการจัดประชุมขี้แจง ้หรือประชุมอบรม ให้ทุกคนมีความเข้าใจภารกิจ และรายละเอียดของงานที่จะปฏิบัติตรงกันจะทำ ให้การพัฒนาสถานศึกษาทั้งระบบประสบผลสำเร็จ

่ 3. การให้ทุกคนได้เข้ามามีส่วนร่วมทุกขั้นตอน ทำให้เกิดความรู้สึกเป็นเจ้าของมี ่ ความผูกพันกับงาน และเต็มใจที่จะปฏิบัติงานให้ประสบผลสำเร็จมากขึ้น

4. การพัฒนาสถานศึกษาทั้งระบบต้องมีการปฏิบัติงานครบวงจร โดยมี ี การวางแผนปฏิบัติแผนงาน ตรวจสอบ และปรับปรุงแก้ไขอย่างต่อเนื่อง (สำนักงานคณะกรรมการ การประถมศึกษาแห่งชาติ, อ้างถึงใน อุมัร สวาหลัง, 2545, หน้า 41)

สรุปได้ว่า การพัฒนาสถานศึกษาทั้งระบบเพื่อปฏิรูปกระบวนการเรียนรู้โดยยึด ผู้เรียนเป็นสำคัญนั้น มีรายละเอียดในการปฏิบัติงานในแต่ละส่วนแตกต่างกันไป แต่เมื่อดำเนินการ เรียบร้อยแล้วจะเกิดการพัฒนาสถานศึกษาทั้งระบบขึ้น โดยอยู่บนพื้นฐานของการมีส่วนร่วมของ ทุกฝ่ายในทุกขั้นตอนการเรียนรู้และการบูรณาการ จนสามารถพัฒนาผู้เรียนได้เต็มตามศักยภาพ ผู้เรียนมีทักษะในการแสวงหาความรู้จากแหล่งเรียนรู้ที่หลากหลายและสามารถนำวิธีการเรียนรู้ไป ใช้ในชีวิตประจำวันได้

## การให้บริการแนะแนวหรือการดูแลช่วยเหลือผู้เรียน

การดูแลช่วยเหลือผู้เรียนเป็นระบบการป้องกันและแก้ไขปัญหาที่เกิดขึ้น และช่วย ้เสริมสร้างคุณภาพที่ดีให้แก่เด็กและเยาวชน ทั้งทางด้านร่างกาย จิตใจ ความสามารถ คุณธรรม ึ จริยธรรมและวิถีชีวิตที่เป็นสุข อภิชาต เศรณีวิจัยกิจการ (2547, หน้า 60) ได้กล่าวถึงวัตถุประสงค์ ของระบบการดูแลช่วยเหลือผู้เรียนคือ เพื่อให้สถานศึกษามีระบบการดูแลช่วยเหลือผู้เรียน มีวิธีการ ้ กระบวนการ และเครื่องมือที่มีคุณภาพ และมีหลักฐานตรวจสอบได้ เพื่อส่งเสริมให้ครูที่ปรึกษา ้บุคลากร ผู้ปกครอง ชุมชน หน่วยงาน และองค์กรภายนอกมีส่วนร่วมในการดูแลช่วยเหลือผู้เรียน และเพื่อให้ผู้รียนได้รับการดูแลช่วยเหลือและพัฒนาเต็มตามศักยภาพเป็นคนที่สมบูรณ์ ทั้งด้าน ร่างกาย อารมณ์ สังคม และสติปัญญา

สรุปได้ว่า การแนะแนวหรือการดูแลช่วยเหลือผู้เรียน บุคลากรที่จะให้ การช่วยเหลือควรเป็นผู้ที่มีความรู้ความสามารถในกระบวนการช่วยเหลือเป็นอย่างดี และเต็มใจให้ การช่วยเหลือ ทั้งนี้เพื่อให้ผู้เรียนสามารถรับรู้ถึงข้อมูลจากสิ่งที่อยู่รอบตัวที่เกี่ยวข้องเพิ่มขึ้น เช่น ์ ข้อมูลด้านการศึกษา สิ่งแวดล้อมต่างๆที่อยู่รอบตัว อาชีพ สังคม เพื่อที่จะสามารถปรับตัวให้เข้ากับ สิ่งแวดล้อมที่เปลี่ยนแปลงได้ สามารถตัดสินใจเกี่ยวกับสิ่งต่าง ๆ ที่เกิดขึ้นด้วยตัวเองได้ เข้าใจเลือก และตัดสินใจแก้ปัญหาได้เหมาะสมกับสภาพการณ์ ตลอดจนให้ผู้เรียนมีนิสัยสนใจใฝ่รู้เกี่ยวกับ ข้อมูลของตนเอง คนรอบข้าง จนสามารถอยู่ในสังคมได้อย่างมีความสุข

## หลักธรรมาภิบาล (Good Govermance)

หลักธรรมาภิบาล เป็นหลักหนึ่งที่มีนักวิชาการและนักการศึกษาในยุคปัจจุบันได้ ให้ความสำคัญและส่งเสริมให้ทุกองค์การยึดถือในการบริหาร

## การใช้เทคโนโลยีสารสนเทศ ในการบริหารจัดการ

เทคโนโลยีกับการบริหารในยุคปัจจุบัน เป็นสิ่งที่ไม่สามารถแยกจากกันได้ ้ นักวิชาการได้ให้ความหมายของเทคโนโลยีดังนี้

## ความหมายของเทคโนโลยีสารสนเทศ

ผ่องศรี วาณิชย์ศุภวงศ์ (2537, หน้า 242) ได้กล่าวว่า เทคโนโลยี ได้แก่เครื่องมือ ้อุปกรณ์อิเล็กทรอนิกส์ที่เป็นครุภัณฑ์ เช่น เครื่องคอมพิวเตอร์ เครื่องโทรสาร เครื่องโทรทัศน์ เครื่อง พิมพ์ดีดไฟฟ้า เป็นต้น รวมทั้งเทคโนโลยีชุดคำสั่งคอมพิวเตอร์ (Software) เช่นโปรแกรม การใช้งาน ้ต่าง ๆ จะเป็นปัจจัยที่ช่วยให้คนทำงานได้รับความสะดวกรวดเร็ว อย่างไรก็ตาม เทคโนโลยีและ ้ระบบสารสนเทศลำหรับผู้บริหาร เป็นส่วนหนึ่งของระบบสนับสนุนการตัดสินใจ ที่ถูกพัฒนาขึ้นมา สำหรับผู้บริหารที่สามารถเข้าถึงข้อมูลได้ง่าย

้สรุปได้ว่า เทคโนโลยีสารสนเทศ เป็นเทคโนโลยีที่อาศัยระบบการจัดเก็บโดย ้เครื่องอิเล็กทรอนิกส์ และระบบสื่อสารโทรคมนาคมต่างๆ มาใช้ในการบริหารจัดการ โดยเฉพาะใน ้ด้านข้อมูลต่างๆในองค์การ ซึ่งผู้บริหารจำเป็นต้องใช้เพื่อประกอบการตัดสินในการบริหารจัดการ ้อย่างถูกต้อง สะดวก รวดเร็วมากที่สุด เพื่อให้การบริหารเกิดประสิทธิภาพสูงสุดนั่นเอง

# คณลักษณะของผ้บริหารเทคโนโลยีสารสนเทศ

ี่สมชาย เทพแสง (2547, หน้า 11–13) ได้กล่าวถึง ผู้นำการศึกษาในยุคดิจิตอล (E-Leadership)ว่า ผู้นำต้องบูรณาการเทคโนโลยีสู่ระบบสถานศึกษา ดูแลช่วยเหลือสนับสนุน ้กระทรวง แผนการใช้เทคโนโลยีอย่างมีความหมาย เตรียมความพร้อมให้ทันกับการเปลี่ยนแปลง ของโลกยุคดิจิตอล

สรุปได้ว่า การบริหารจัดการวิชาการ ในสถานศึกษาจำเป็นต้องมีรูปแบบ การบริหารที่สอดคล้องกับยุคปฏิรูปการศึกษา ดังนั้นจึงต้องประกอบด้วย การบริหารจัดการหลักๆ ้อันได้แก่ การจัดบรรยากาศทางวิชาการที่เอื้อต่อการปฏิบัติงานของบุคลากร การบริหารโดยใช้ โรงเรียนเป็นฐาน การพัฒนาสถานศึกษาทั้งระบบ การดูแลช่วยเหลือผู้เรียนอย่างมีประสิทธิภาพ

ึการใช้หลักธรรมาภิบาล หลักการบริหารทรัพยากรและงบประมาณแบบมุ่งเน้นผลสัมฤทธิ์ และ สิ่งสำคัญอีกประการหนึ่งคือ การรู้จักใช้ระบบข้อมูลและเทคโนโลยีสารสนเทศได้อย่างมี ประสิทธิภาพ

# 3. ด้านการจัดการเรียนร้

้การจัดการเรียนรู้เป็นกระบวนการหนึ่งซึ่งมีความสำคัญมากโดยเฉพาะในยุค ้ ปฏิรูปการศึกษา ซึ่งจำเป็นต้องอาศัยเทคโนโลยีต่างๆมากมาย ทำให้การจัดการเรียนรู้ในปัจจุบัน แตกต่างจากคดีตโดยสิ้นเชิง

# ความหมายของการจัดการเรียนรู้

ดำริ บุญชู (2546, หน้า 17) กล่าวว่า กระบวนการเรียนรู้(Learning Process) หมายถึงการดำเนินการอย่างเป็นขั้นตอนหรือการใช้วิธีการต่าง ๆ ที่จะช่วยให้บุคคลเกิดการเรียนรู้

ึธนาธิป พรกุล (2543, หน้า 53) กล่าวว่า การเรียนรู้ หมายถึง การเปลี่ยนแปลง ิพฤติกรรมอย่างต่อเนื่อง หรือการเปลี่ยนแปลงความสามารถในการแสดงพฤติกรรมในสถานการณ์ ใดซึ่งเป็นผลมาจากการฝึกปฏิบัติหรือได้รับประสบการณ์

ทิศนา แขมณี (2546, หน้า 17) กล่าวว่า การจัดการเรียนการสอน หมายถึง ้วัตถุประสงค์ในการเรียนการสอน สาระ / เนื้อหาที่ใช้ในการเรียนการสอน วิธีการ / กระบวนการที่ใช้ ในการเรียนการสอน การวัดผลและประเมินผลการเรียนการสอน สื่อและอุปกรณ์ที่ใช้ในการเรียน การสคน

ี สรุปได้ว่า การจัดการเรียนรู้ เป็นกระบวนการต่างๆ ที่ผู้บริหารรวมทั้งบุคลากร ้พยายามศึกษา เพื่อที่จะสามารถปฏิบัติงานด้านการจัดกิจกรรมการเรียนการสอนให้เกิดคุณภาพ แก่ผู้เรียนให้มากที่สุด

# ลักษณะของกระบวนการเรียนรู้ที่มีคุณภาพ

พระราชบัญญัติการศึกษาแห่งชาติ พ.ศ.2542 ได้กำหนดแนวทางการจัด ึกระบวนการเรียนรู้ที่มีคุณภาพไว้ในมาตรา 24 โดยให้สถานศึกษาและหน่วยงานที่เกี่ยวข้อง ดำเนินการดังต่อไปนี้

1. จัดเนื้อหาสาระและกิจกรรมให้สอดคล้องกับความสนใจและความถนัดของ ผู้เรียนโดยคำนึ่งถึงความแตกต่างระหว่างบุคคล

2. ฝึกทักษะ กระบวนการคิด การจัดการ การเผชิญสถานการณ์ และการประยุกต์ ้ความรู้ มาใช้เพื่อป้องกันและแก้ไขปัญหา

3. จัดกิจกรรมให้ผู้เรียนได้เรียนรู้จากประสบการณ์จริง ฝึกการปฏิบัติให้ทำได้คิด เป็น ทำเป็น รักการอ่าน และเกิดการใฝ่รู้อย่างต่อเนื่อง

4. จัดการเรียนการสอนโดยผสมผสานสาระความรู้ด้านต่าง ๆ อย่างได้สัดส่วน

สมดุลกันรวมทั้งปลูกฝังคุณธรรม ค่านิยมที่ดีงามและคุณลักษณะอันพึงประสงค์ไว้ในทุกวิชา 5. ส่งเสริมสนับสนุนให้ผู้สอนสามารถจัดบรรยากาศ สภาพแวดล้อม สื่อการเรียน และอำนวยความสะดวก เพื่อให้ผู้เรียนเกิดการเรียนรู้และมีความรอบรู้ รวมทั้งสามารถใช้การวิจัย เป็นส่วนหนึ่งของกระบวนการเรียนรู้ ทั้งนี้ ครูผู้สอนและผู้เรียนอาจเรียนรู้ไปพร้อมกันจากสื่อ การเรียนการสอนและแหล่งวิทยาการประเภทต่าง ๆ (ดำริ บุญชู, 2546, หน้า 19 - 20)

# การเรียนรู้ที่ผู้เรียนเป็นศูนย์กลาง (Student-centered learning)

นักวิชาการหลายท่านอธิบายถึง การเรียนรู้ที่ผู้เรียนเป็นศูนย์กลางดังเช่น

ธนาธิป พรกุล (2543, หน้า 50) ได้ให้ความหมายของการเรียนรู้ที่ผู้เรียนเป็น ศูนย์กลาง (Student-centered learning) คือ การเรียนรู้ที่เกิดจากการคิด การค้นคว้าการทดลอง และการสรุปเป็นความรู้โดยตัวผู้เรียนเอง ครูผู้สอนจะเปลี่ยนบทบาทหน้าที่จากการถ่ายทอดความรู้ มาเป็นผู้วางแผน จัดการ ชี้แนะ และอำนวยความสะดวกให้กับผู้เรียน ดังนั้น การจัดการเรียน การสอนที่ผู้เรียนเป็นศูนย์กลางจึงหมายถึงการจัดการให้ผู้เรียนเกิดการเรียนรู้ด้วยตนเอง

คณะอนุกรรมการปฏิรูปการเรียนรู้ (2543, หน้า 20-22) ได้ให้ความหมายของ กระบวนการเรียนรู้ที่ผู้เรียนสำคัญที่สุด หมายถึง การกำหนดจุดหมาย สาระกิจกรรมแหล่งเรียนรู้ สื่อการเรียน และการวัดประเมินผลที่มุ่งพัฒนาคน และชีวิต ให้เกิดประสบการณ์การเรียนรู้เต็ม ความสามารถสอดคล้องกับความถนัด ความสนใจและความต้องการของผู้เรียนสรุปได้ว่า การเรียนรู้ที่ผู้เรียนเป็นศูนย์กลาง หมายถึง การเรียนรู้ที่เกิดจากตัวผู้เรียนเอง โดยครูผู้สอน เป็นเพียงผู้จัดเตรียมสิ่งต่างๆ เพื่อให้ผู้เรียนเกิดการเรียนรู้ได้มากที่สุด

# การจัดการเรียนรู้แบบบูรณาการ

กรมวิชาการ (2544, หน้า 1) ได้ให้ความหมายของ การบูรณาการว่า หมายถึง การจัดการเรียนรู้โดยใช้ความรู้ความเข้าใจและทักษะในศาสตร์หรือวิชาต่างๆ มากกว่า 1 วิชาขึ้นไป รวมเข้าด้วยกันภายใต้เรื่องราว โครงการหรือ กิจกรรมเดียวกัน เพื่อแก้ปัญหาหรือแสวงหาความรู้ ความเข้าใจในเรื่องใดเรื่องหนึ่ง

สรุปได้ว่า การจัดการเรียนรู้ เป็นกระบวนการในลักษณะต่างๆ ซึ่งทุกฝ่ายต้อง ศึกษาทำความเข้าใจเพื่อที่จะสามารถจัดกิจกรรมการเรียนการสอนให้เกิดคุณภาพแก่ผู้เรียนให้มาก ที่สุด โดยมีองค์ประกอบที่สำคัญ 3 ส่วนคือ ตัวป้อน กระบวนการ และผลผลิต ลักษณะของ กระบวนการเรียนรู้ที่มีคุณภาพในปัจจุบันเช่น การจัดการเรียนรู้ที่ผู้เรียนเป็นศูนย์กลาง การจัด การเรียนรู้แบบบูรณาการ การจัดการเรียนการสอนแบบร่วมมือ เครือข่ายเสมือนจริง นอกจากนี้ สื่อการเรียนการสอน ยังมีส่วนสำคัญที่จะเสริมการจัดการเรียนรู้ให้มีประสิทธิภาพมากยิ่งขึ้น สื่อที่

เป็นนวัตกรรมการสอนใหม่ๆ เช่น บทเรียนสำเร็จรูป ชุดการสอนโดยเฉพาะ สื่อด้านเทคโนโลยีและ คคมพิวเตคร์

## 4. ด้านห้องสมุดและแหล่งเรียนรู้

ห้องสมุดและแหล่งเรียนรู้ต่างๆ มีบทบาทสำคัญในการส่งเสริมการจัดการศึกษา ในปัจจุบัน ซึ่งจะส่งผลโดยตรงต่อผู้เรียนให้ได้รับประสบการณ์ความรู้ได้อย่างไม่มีที่สิ้นสุด

ปรียาพร วงศ์อนุตรโรจน์ (2543, หน้า 195) ได้ให้ความหมายของห้องสมุดว่า ้ ห้องสมุด คือ สถานที่ที่รวบรวมหนังสือ เอกสาร สิ่งพิมพ์และวัสดุอุปกรณ์ต่าง ๆ เป็นแหล่งวิทยาการ ความรู้ ความเห็นของนักวิชาการ นักปราชญ์

้ชูศักรวิชญ์ แสนปัญญา (2546, หน้า 43) กล่าวว่า ห้องสมุดเป็นแหล่งเรียนรู้ที่ ้สำคัญและสนองต่อการปฏิรูปการศึกษา เพราะห้องสมุดสถานศึกษาเป็นส่วนหนึ่งของสถานศึกษา และเป็นส่วนหนึ่งของการศึกษา ที่มีการจัดประสบการณ์ทั้งมวลให้แก่เด็กตามการปฏิรูปการเรียนรู้ และหลักสูตรใหม่

้ สรุปได้ว่า ห้องสมุดเป็นแหล่งรวมของข้อมูล สื่อวัสดุ และประสบการณ์ความรู้ ้ต่างๆ ที่มีการจัดเก็บอย่างเป็นระบบ โดยที่ผู้เรียนและครูผู้สอนสามารถแสวงหาความรู้ได้ตามที่ ต้องการ

# การดำเนินงานห้องสมด

ิชศักรวิชญ์ แสนปัญญา (2546, หน้า 44–45) ได้เสนอแนวดำเนินการดังนี้

1. สถานศึกษาควรมีห้องสมุดเป็นเอกเทศ เป็นห้อง/มุม อย่างใดอย่างหนึ่ง

่ 2. วัสดุครภัณฑ์ที่สำคัญในห้องสมุด ควรมีหนังสือทั่วไป หนังสือภาพการ์ตูน หนังสืออ้างอิง เช่น พจนานุกรม สารานุกรม วารสารสำหรับเด็ก จุลสารหน่วยงานต่างๆ กฤตภาค ้ผลงานรวมเล่มของผู้เรียน หนังสือพิมพ์ บอร์ดจัดนิทรรศการ โต๊ะ ชั้นวางหนังสือบัตรรายการ ฯลฯ

3. บุคลากร จะต้องมีคุณสมบัติโดยสรุป คือ มีความรู้ทางบรรณารักษ์ศาสตร์ รักการทำงานห้องสมุด มีมนุษย์สัมพันธ์ดี ควรมีอาสาสมัครจากผู้เรียน หรือบุคคลในท้องถิ่นมา ช่วยงานห้องสมด

4. กิจกรรมที่ห้องสมุดควรจัด ได้แก่ เล่านิทาน เล่าเกร็ดความรู้ เกมแนะนำ หนังสือ ทายปัญหา ทำหนังสือ จัดนิทรรศการ แนะนำงานอดิเรก จัดมุมสบาย ฯลฯ กิจกรรมเหล่านี้ ้จัดตามโอกาสต่างๆ หรือ จัดเป็นประจำตามเวลาที่แน่นอน เช่น จัดช่วงพักกลางวันของวันใด วันหนึ่งทุกสัปดาห์

5. งานบริการ เช่น บริการให้ยืมแก่ผู้เรียน เอื้อเฟื้อแก่บุคคลในชุมชนงาน ประชาสัมพันธ์ห้องสมุดทั้งในและนอกสถานศึกษา

้ สรุปได้ว่า ผู้บริหารสถานศึกษาเป็นบุคคลสำคัญที่จะช่วยผลักดันให้งานห้องสมุด ้ก้าวหน้าไปได้ด้วยดี ห้องสมุดสถานศึกษาจะมีประโยชน์ต่อการปฏิรูปการเรียนรู้ตามวัตถุประสงค์ ที่ตั้งไว้หรือไม่นั้น ขึ้นอยู่กับผู้บริหารสถานศึกษาว่าได้ให้ความสำคัญ ให้ความดูแลใส่ใจ ให้การสนับสนุนด้านต่าง ๆ การนิเทศและติดตามงานห้องสมุดมากน้อยเพียงใด

# แหล่งเรียนรู้และภูมิปัญญาท้องถิ่น

ในยุคของการปฏิรูปการศึกษานอกจากห้องสมุดแล้ว แหล่งเรียนรู้และภูมิปัญญา ท้องถิ่นถือได้ว่า มีบทบาทสำคัญอย่างมากที่จะทำให้ผู้เรียนเกิดการเรียนรู้ได้อย่างรวดเร็ว ้เกิดความเข้าใจ และสามารถสร้างความตระหนักแก่ผู้เรียนในสิ่งแวดล้อมที่อยู่รอบตัวได้อย่างดีอีก ้ด้วย เนาวรัตน์ ลิขิตวัฒนเศรษฐ (2544, หน้า 28) ได้ให้ความหมายของแหล่งเรียนรู้ว่า คือ ถิ่นที่อยู่ ึบริเวณ บ่อเกิด แห่ง ที่ หรือศูนย์รวมความรู้ที่ให้เข้าไปศึกษาหาความรู้ ความเข้าใจและความ ช้านาญ

# บทบาทของผู้บริหารกับห้องสมุดและแหล่งเรียนรู้

หน่วยศึกษานิเทศก์กรมสามัญศึกษา เขตการศึกษา 5 (2536, หน้า 22–27 ้อ้างถึงใน หน่วยศึกษานิเทศก์ กรมสามัญศึกษา เขตการศึกษา 2 และสำนักพัฒนาการศึกษา ศาสนาและวัฒนธรรม เขตการศึกษา2, 2538, หน้า 33) ได้เสนอแนะแนวทางการนำภูมิปัญญา ท้องถิ่นเข้าสู่การศึกษาระดับมัธยมศึกษาไว้ดังนี้

1. สถานศึกษาส่งเสริมสนับสนุนให้บุคลากรของสถานศึกษาจัดหารวบรวม ้จัดพิมพ์หนังสือและสื่อในรูปอื่นที่ว่าด้วยภูมิปัญญาท้องถิ่นให้มีจำนวนมากและคุณภาพเหมาะสม เพื่อมาจัดในกิจกรรมการเรียนการสอนทุกรายวิชาที่เป็นไปได้

2. ส่งเสริม สนับสนุนให้ครูผู้สอนทุกระดับทำการศึกษาภูมิปัญญาท้องถิ่นใน รูปแบบการศึกษา สำรวจ วิจัย และพัฒนาเกี่ยวกับภูมิปัญญาท้องถิ่นของตนอย่างลึกซึ้งและ กว้างขวาง

3. ให้บุคลากรทางการศึกษาร่วมกับบุคลากรในชุมชน สร้างตำราท้องถิ่นเพื่อใช้ ในท้องถิ่นของตน จะเป็นการเพิ่มศักยภาพของครูผู้สอนในท้องถิ่น ทำให้การศึกษาสอดคล้องกับ ท้องถิ่นมากขึ้นและ ทำให้ชาติมีพลังความรู้จากของจริงขึ้นทั่วประเทศ

4. จัดทำสถานศึกษาระดับมัธยมศึกษาให้เป็นศูนย์วิชาการ ทำหน้าที่ 3 อย่าง คือ 1) ศึกษาให้เข้าใจชุมชนในรูปการวิเคราะห์ วิจัย 2) เป็นศูนย์ข่าวสารข้อมูลเพื่อพัฒนาชุมชน 3) ให้การศึกษาทุกรูปแบบเพื่อชุมชน และดึงทรัพยากรจากชุมชน หน่วยราชการอื่นจากภาคธุรกิจ และองค์กรพัฒนาเอกชนเข้ามาใช้ เพื่อพัฒนาเครือข่ายการเรียนรู้ขึ้นทั่วประเทศ

5. ปรับระบบการจัดกิจกรรมการเรียนการสอนให้เป็นการศึกษาที่สร้างรากฐาน ของความเป็นมนุษย์อย่างแท้จริง โดยศึกษาความสัมพันธ์ระหว่างมนุษย์ สังคม และสิ่งแวดล้อม ้อย่างมีบูรณาการ โดยเรียนจากประสบการณ์ความเป็นจริงในสังคมและชุมชน

่ 6. สถานศึกษาควรจัดงบประมาณอุดหนุนงานโครงการที่อนุรักษ์หรือพัฒนา ์ ศิลปวัฒนธรรม ตลอดจนภูมิปัญญาท้องถิ่นโดยจัดเข้าเป็นแผนปฦิบัติการของสถานศึกษา ให้มี ้การติดตาม ประเมิน ตรวจสอบผลการดำเนินงานตามโครงการอย่างต่อเนื่อง

7. หน่วยงานระดับกรม เขตการศึกษา จังหวัด และกลุ่ม สถานศึกษา ควรมี การส่งเสริมกลไกการทำงานอย่างไม่เป็นทางการร่วมกับองค์กรพัฒนาเอกชน โดยให้ผู้ปฏิบัติงาน ้ต่างสังกัดรวมตัวกันในรูปกลุ่ม หรือชมรม ซึ่งจะสามารถทำงานได้อย่างมีอิสระ คล่องตัว มีความ ต่อเบื้องและพลังบากกว่า

สรุปได้ว่า ห้องสมุดและแหล่งเรียนรู้ เป็นสถานที่ที่มีความสำคัญมากใน การจัดการเรียนการสอนในยุคปฏิรูปการศึกษา เนื่องจากเป็นแหล่งรวมของข้อมูลและสื่อต่างๆ มากมายเป็นสถานที่ที่ทั้งครูผู้สอนและผู้เรียนสามารถแสวงหาความรู้ตามที่ต้องการ ล่วน ภูมิปัญญาท้องถิ่นซึ่งเป็นสิ่งสั่งสมความรู้และประสบการณ์ที่ได้รับการถ่ายทอดจากบุคคลใน ิสถาบันต่างๆของท้องถิ่นโดยมีวัฒนธรรมเป็นพื้นฐานนั่น ผู้บริหารจำเป็นต้องอาศัยความร่วมมือ จากผู้รู้ที่อยู่ในท้องถิ่น โดยการสรรหาและส่งเสริมการใช้ภูมิปัญญาท้องถิ่นในการจัดการเรียน การสอน เพื่อปลูกฝังให้ผู้เรียน เกิดความตระหนัก และปลูกฝังค่านิยมจนผู้เรียนเห็นถึงคุณค่าของ ภูมิปัญญาท้องถิ่น

#### 5. ด้านการพัฒนาบุคลากร

การพัฒนาคุณภาพบุคลากร โดยเฉพาะครูผู้สอน นับเป็นกระบวนการหนึ่งที่ ้สำคัญในการจัดการศึกษา ซึ่งมีนักวิชาการได้ให้ทัศนะ ดังนี้

# การพัฒนาคุณภาพครูผู้สอน

ปรียาพร วงศ์อนุตรโรจน์ (2543, หน้า 133) กล่าวว่า การพัฒนาครูผู้สอน เน้นกระบวนการเพิ่มพูนความรู้ ความชำนาญ ทักษะ เจตคติ ค่านิยม ความสามารถของครูผู้สอน ิตลอดจนให้แนวความคิดใหม่ในการปฏิบัติงาน เพื่อให้บุคลากรมีคุณภาพดีขึ้น และส่งผลให้ ี สถานศึกษามีผลผลิตและประสิทธิภาพสูงขึ้น โดยได้รับผลดีดังนี้

- 1. เพิ่มความรู้ทักษะในการทำงานให้กับครูผู้สอน
- 2. เพิ่มความคล่องตัวและการปรับตัวของครูผู้สอน
- 3 เพิ่มประสิทธิภาพในการสุดน

่ 4. เพื่อให้ครูผู้สอนเห็นความสำคัญของการพัฒนาว่าเป็นวิธีการหนึ่งที่จะทำให้ เขามีโอกาสที่จะได้รับการพิจารณาจากสถานที่ทำงาน จะเป็นประโยชน์ต่อตัวครูผู้สอนเอง เช่น การเลื่อนขั้น เลื่อนตำแหน่ง กิจการต่าง ๆ ที่ใช้ในการพัฒนาครูผู้สอน ได้แก่

- 4.1 การเชิญวิทยากรมาให้ความรู้
- 4.2 การประชุมสัมมนา
- 4.3 การศึกษาเฉพาะเรื่อง
- 44 การสาธิตงานและการสุดน
- 4.5 การศึกษาดูงานนอกสถานที่
- 4.6 การศึกษาต่อ

# แนวทางการพัฒนาครูผู้สอนในระดับอาชีวศึกษา

้สำหรับการพัฒนาบุคลากรในระดับอาชีวศึกษานั้น โดยเฉพาะครูผู้สอนผู้บริหาร เป็นบุคคลที่มีความสำคัญอย่างยิ่งในการพัฒนา เพราะหากครูผู้สอนได้รับการพัฒนาย่อมส่งผลถึง ้คุณภาพของผู้เรียน ดังนั้นผู้บริหารจึงต้องทำให้ครูผู้สอนของอาชีวศึกษาสามารถพัฒนาตนเองให้ เป็นครูมืออาชีพ ซึ่งประกอบด้วยคุณลักษณะ ดังนี้ (ลำนักงานคณะกรรมการการศึกษาขั้นพื้นฐาน, 2548 หน้า 1-2)

- 1. มีจิตวิญญาณของความเป็นครู
- 2. สามารถจัดการเรียนรู้เชิงบูรณาการ
- 3. สามารถพัฒนานวัตกรรม สื่อ วิธีการจัดกระบวนการเรียนรู้ที่เน้นสื่อ ICT
- 4. สามารถใช้หลักจิตวิทยาดูแลช่วยเหลือผู้เรียนตามธรรมชาติและศักยภาพ
- 5. สามารถใช้ภาษาอังกฤษเพื่อการสื่อสาร

### วิธีการพัฒนาครูผู้สอน

ในการพัฒนาครูผู้สอนต้องพัฒนาทั้งระบบสถานศึกษา โดยมีการวางแผน การทำงาน ปฏิบัติตามแผนอย่างจริงจัง สรุปและสร้างความรู้จากการปฏิบัติ แลกเปลี่ยนเรียนรู้และ รับเปลี่ยนความคิด การจัดสัมมนาครูผู้สอนจึงต้องสอดคล้องกับความต้องการของครูผู้สอนและมี ้วิธีการที่หลากหลาย เช่น การจัดเวลาให้ครูผู้สอนในสถานศึกษาได้แลกเปลี่ยนเรียนรู้ระหว่าง ้ ครูผู้สอนจัดระบบนิเทศที่เป็นกัลยาณมิตร ให้เรียนรู้ทางไกลโดยใช้ ICT การอบรมสัมมนา 0nline การอบรมเชิงปฏิบัติการระหว่างปฏิบัติงานโดยใช้ระบบพี่เลี้ยง การปรึกษาแนะนำโดยผู้ชำนาญการ ึการเทียบเคียงมาตรฐาน การจัดการเรียนการสอนกับครูผู้สอนในสถานศึกษาพี่เลี้ยงหรือ ิสถานศึกษาที่เป็นต้นแบบ ระดับชาติ นานาชาติ ในรูปแบบตลาดวิชาและเครือข่ายอีเล็กทรอนิกส์ การพัฒนา กระบวนการเรียนรู้จากตัวอย่างผลงานและรูปแบบการจัดการเรียนรู้ที่ดีไว้ใช้และนำไป ี พัฒนา (สำนักงานคณะกรรมการการศึกษาขั้นพื้นฐาน, 2548, หน้า 2)

## หลักการพัฒนาบุคลากร

กระทรวงศึกษาธิการ (2546, หน้า 37-38) ได้จัดทำแผนปฏิบัติการพัฒนา ้ บุคลากร โดยมีหลักการโดยใช้หลัก 3 มิติ ในการพัฒนาครูผู้สอน ซึ่งเป็นการพัฒนาที่ต้องขับเคลื่อน ้ทั้งระบบ โดยมิติที่ 1 คือ ปรับกระบวนทัศน์ พัฒนาศักยภาพ มิติที่ 2 คือ สนับสนุนและเป็นพี่เลี้ยง และมิติที่ 3 คือ ประเมินผล ยกย่อง เชิดชูเกียรติ

#### หลักการ เหตุผล และความจำเป็นในการพัฒนาบุคลากร

พนัส หันนาคินทร์ (2542, หน้า 80) กล่าวถึง หลักการ เหตุผล และความจำเป็น ที่องค์การจะต้องจัดให้มีการพัฒนาบุคลากรในหน่วยงานนั้นคือ

1. ประสิทธิภาพขององค์กรย่อมขึ้นอยู่กับความรู้ ความสามารถในการทำงาน ของผู้ปฏิบัติงาน และประสิทธิภาพในการทำงานก็ย่อมขึ้นอยู่กับโอกาสที่เขาจะได้พัฒนาตัวเอง ์ ซึ่งอาจเป็นไปด้วยความสมัครใจ หรือองค์การจัดหาโอกาสให้แก่เขาที่จะพัฒนาตนเองตาม จุดมุ่งหมายขององค์การนั้น

่ 2. พัฒนาการของคนเป็นกิจกรรมที่จะต้องกระทำตั้งแต่เกิดจนตาย หรือเท่าที่ ความสามารถในการรับรู้จะยังมีอยู่ได้ ในส่วนขององค์การที่จำเป็นจะต้องสร้างให้เกิดการพัฒนา ตราบที่เขายังปฏิบัติงานอยู่ในองค์การนั้นๆ

3. เป็นหน้าที่และความจำเป็นขององค์การที่จะต้องพัฒนาบุคลากร เพื่อรับกับ การเปลี่ยนแปลงในด้านกำลังคน เช่น ในกรณีที่มีตำแหน่งว่างลง อันเนื่องจากสาเหตุต่างๆ เช่น การลาคคก การเสียชีวิต ตลคดจนการขยายงาน

4. การพัฒนาบุคลากรนั้นถือได้ว่าเป็นการลงทุนรูปหนึ่งที่จะได้ผลทั้งระยะสั้น และระยะยาว นอกจากจะเป็นการเสริมสร้างประสิทธิภาพของผู้ปฏิบัติงาน แล้วยังมีส่วนช่วยดึงดูด ้คนที่มีความสามารถที่ได้รับการพัฒนาแล้วให้มีความประสงค์ที่จะอยู่ร่วมทำงานให้แก่องค์การนั้น ้มากขึ้น คันจะเป็นการสร้างความเป็นปีกแผ่นแน่นหนาให้แก่คงค์การนั้นคีกด้วย

สรุปได้ว่า การพัฒนาบุคลากรเป็นสิ่งจำเป็นต่อประสิทธิภาพการปฏิบัติงานของ บุคลากรในสถานศึกษา โดยเฉพาะบุคลากรที่มีหน้าที่รับผิดชอบเกี่ยวกับการจัดการเรียนการสอน ้ทั้งนี้เพื่อให้การจัดการเรียนรู้แก่ผู้เรียนมีคุณภาพมาตรฐาน สอดคล้องกับการศึกษาในปัจจุบัน ซึ่งมีการเปลี่ยนแปลงอย่างรวดเร็วและตลอดเวลาในยุคของโลกาภิวัตน์

#### การฝึกคบรม

้การฝึกอบรมเป็นกิจกรรมหลักกิจกรรมหนึ่งในการพัฒนาบุคลากร เนื่องจากเป็น สิ่งที่จะช่วยให้บุคลากรได้รับการพัฒนาในภารกิจที่ตนเองรับผิดชอบ

้สรุปได้ว่า การพัฒนาครผู้สอนเป็นสิ่งจำเป็นต่อประสิทธิภาพการดำเนินงานใน ้ด้านวิชาการอย่างมาก เป็นกระบวนการส่งเสริมความรู้ทางด้านวิชาการให้ครูผู้สอนได้เพิ่มพูน ้ ความรู้ ความสามารถ ทักษะ และเทคนิคต่าง ๆ ในการจัดกิจกรรมการเรียนรู้ อันจะส่งผลต่อ ้ คุณภาพการศึกษาของสถานศึกษา ดังนั้นผู้บริหารจำเป็นจะต้องกำหนดให้เป็นนโยบายหนึ่งของ ิสถานศึกษาทั้งนี้เพื่อให้บุคลากรสามารถปฏิบัติงานได้ทันตามการเปลี่ยนแปลง ไม่ว่าจะเป็น ทางด้านวิทยาศาสตร์ เทคโนโลยี และความต้องการของหน่วยงาน โดยต้องคำนึงถึงวิธีการพัฒนา จุดหมายหรือความจำเป็น ข้อจำกัดต่างๆ ที่อาจเกิดขึ้นในองค์การ เพื่อให้การพัฒนาเกิดประโยชน์ สูงสุด

#### 6 ด้านการประเมินผล

การประเมินผล เป็นตัวบ่งชี้ที่ทำให้ทราบถึง คุณภาพมาตรฐานของผู้เรียนที่เกิด ้จากการจัดการเรียนรู้ที่สถานศึกษาได้ดำเนินการด้วยวิธีการต่างๆ มีนักวิชาการได้แสดงทัศนะ เกี่ยวกับการประเมินผล แตกต่างกันดังนี้

#### ความหมายของการประเมินผล

นภา หลิมรัตน์ (2544, หน้า 13) กล่าวว่า "ควรเข้าใจเกี่ยวกับคำ(Term) ในเรื่อง ี การวัดผลการประเมินผล 2 ค่ำ ดังนี้คือ การวัดผลหรือการวัด หรือ Measurement หรือ Assessment มีความหมายว่า การจัดหาข้อมูล หรือจัดหาคะแนนจากหลากหลายวิธี ส่วน การประเมินผล คือ การนำผลที่วัดได้มาตัดสินว่ามีคุณค่าอย่างไร

กระทรวงศึกษาธิการ (2542, หน้า 24-25) กล่าวว่า การวัดและประเมินผล ้การเรียนรู้เป็นกระบวนการที่ให้ผู้สอนใช้พัฒนาคุณภาพผู้เรียน เพราะจะช่วยให้ได้ข้อมูลสารสนเทศ ู ที่แสดงพัฒนาการ ความก้าวหน้า และความสำเร็จทางการเรียนของผู้เรียน รวมทั้งข้อมูลที่จะเป็น ประโยชน์ต่อการส่งเสริมให้ผู้เรียนเกิดการพัฒนาและเรียนรู้อย่างเต็มตามศักยภาพ

้สำนักงานคณะกรรมการการประถมศึกษาแห่งชาติ (2542, อ้างถึงใน ธนาธิป ี พรกุล, 2543, หน้า 92) ได้ให้ความหมายการประเมินผลการเรียนรู้ตามสภาพจริงไว้ ดังนี้

1. เป็นวิธีการที่สามารถค้นหาความสามารถ และความก้าวหน้าในการเรียนรู้ ู้ที่แท้จริงของผู้เรียน ข้อมูลที่ได้สามารถนำมาใช้ประกอบการตัดสินผลการเรียนรู้ของผู้เรียน

่ 2. เป็นการประเมินเชิงคุณภาพอย่างต่อเนื่องในด้านความรู้ ความคิด พฤติกรรม วิธีการปฏิบัติ และผลการปฏิบัติของผู้เรียน

้อรจรีย์ ณ ตะกั่วทุ่ง (2546, หน้า 89) กล่าวว่า การประเมิน เป็นกระบวนการค้น ้คืนสารสนเทศจากความจำระยะยาวด้วยการใช้ส่วนต่าง ๆ ของสมอง เมื่อครูผู้สอนต้องการประเมิน ผู้เรียน ครูผู้สอนต้องมีเครื่องมือประเมินที่เที่ยงตรง จึงจะสามารถวัดสิ่งที่อยู่ในความจำระยะยาว ของผู้เรียนได้

้สรุปได้ว่า การประเมินผล เป็นการจัดหาข้อมูล ค้นหาความสามารถที่แท้จริงของ ผู้เรียน และนำผลจากการวัดมาตัดสินผลการเรียนของผู้เรียน ซึ่งข้อมูลที่ได้จากการประเมินนั้น จะเป็นประโยชน์ต่อการส่งเสริมให้ผู้เรียนเกิดการพัฒนาและเรียนรู้อย่างเต็มศักยภาพ

### หลักการประเมิน

ธนาธิป พรกุล (2543, หน้า 92-93) ได้ให้หลักการการประเมินผลการเรียนรู้ว่า เพื่อใช้เป็นพื้นฐานลำหรับการประเมินผลที่มีประสิทธิภาพ 6 ประการ ได้แก่

1. การประเมินผลต้องการความคิดที่ชัดเจน และมีการสื่อความหมายที่มี ประสิทธิภาพ ผู้ที่คิดชัดเจนจะรู้ว่ากำลังประเมินอะไร และสามารถนำผลการประเมินสื่อ ้ ความหมายให้ผู้อื่นเข้าใจ การเสนอผลการประเมินผลสัมฤทธิ์ไม่จำเป็นต้องอยู่ในรูปตัวเลขเท่านั้น ้ครูผู้สอนสามารถใช้ คำ ภาพประกอบ รูปภาพ ตัวอย่าง เพื่อแสดงความหมายของผลสัมฤทธิ์ของ ผู้เรียนได้

2. การประเมินผลในชั้นเรียนเป็นเรื่องสำคัญ การประเมินระหว่างการสอนทุกวัน ้อย่างต่อเนื่อง มีอิทธิพลต่อการเสริมสร้างการเรียนรู้ของผู้เรียน ครูผู้สอนอาจใช้การประเมินโดยถาม ้คำถาม ตีความหมาย คำตอบ สังเกตการปฏิบัติ ตรวจการบ้าน ใช้แบบทดสอบสั้นๆ หรือใช้วิธีอื่น ๆ

3. ผู้เรียนเป็นผู้ใช้ผลของการประเมิน ครูผู้สอนควรแจ้งมาตรฐานของพฤติกรรม ที่มีคุณภาพที่ครูผู้สอนคาดหวังแก่ผู้เรียนตั้งแต่ต้น มีการประเมินผลอย่างสม่ำเสมอ และแจ้งผลให้ ผู้เรียนทราบ ผู้เรียนจะมีแรงจูงใจใช้ความพยายามเพื่อความสำเร็จ

4. สิ่งที่จะประเมินต้องชัดเจน ต้องระบุได้ว่าต้องการประเมินอะไร ความรู้เนื้อหา ้วิธีแก้ปัญหา การเล่นเครื่องดนตรี การพูดภาษาต่างประเทศหรือการเขียนรายงาน และการประเมิน ู้<br>เรื่องบับบีตักชี้กัดค<sup>ุ่</sup>วใร

- 5. การประเมินผลต้องมีคุณภาพสูง คุณภาพ ซึ่งหมายถึงสิ่งต่อไปนี้
	- 5.1 สิ่งที่ประเมินชัดเจน
	- 5.2 ผลของการประเมินนำไปใช้ได้ประโยชน์
	- 5.3 วิธีการเหมาะสม
	- 5.4 การเป็นตัวแทนและอ้างอิงได้
	- 5.5 มีความเที่ยงตรงปราศจากกคติและการบิดเบื่อน

6. การแจ้งผลการประเมินเป็นเรื่องละเอียดอ่อน และควรทำเป็นการส่วนตัว ล้าหรับผู้เรียนที่มีผลสัมฤทธิ์ต่ำครผู้สอนควรให้ความช่วยเหลือ

#### รูปแบบการประเมินผลการเรียนรู้

หรรษา นิลวิเชียร (2547, หน้า 187-188) ได้กล่าวถึง รูปแบบการประเมินผล การศึกษาได้แก่ การประเมินการปฏิบัติและประเมินตามสภาพจริง เป็นทางเลือกใหม่ของ ้ การประเมินผลการเรียนรู้และเป็นคำที่มีความหมายใกล้เคียงกันดังนี้

1. การประเมินการปฏิบัติ นำมาใช้เมื่อต้องการตรวจสอบว่า ผู้เรียนมีความสามารถ ที่จะทำงานให้สำเร็จ หรือแสดงให้เห็นสิ่งที่ได้เรียนไปแล้ว การปฏิบัติเป็นสิ่งที่ง่ายต่อการสังเกตและ ้การประเมินว่าผู้เรียนได้เกิดการเรียนรู้หรือไม่เพียงใด สิ่งสำคัญในการประเมินแบบนี้คือข้อตกลง ้ด้านระดับมาตรฐานของการปฏิบัติ และการปฏิบัติที่เป็นจริงนั้นจะต้องกระทำในสถานการณ์ที่เป็น จริง ตัวอย่างเช่น ถ้าสอนให้ผู้เรียนร้องเพลง ผู้เรียนก็ต้องร้องเพลงให้ฟัง ในปัจจุบันนี้การประเมิน การปฏิบัติจะถูกนำมารวมกับแนวคิดการประเมินตามสภาพจริง คือ การประเมินตามสภาพจริง ผู้เรียนไม่เพียงแต่ต้องแสดงให้เห็นการเรียนรู้เท่านั้น แต่ต้องแสดงให้เห็นว่าผู้เรียนนำความรู้ไปใช้ใน ้ชีวิตจริง ดังนั้น ความแตกต่างระหว่างคำสองคำนี้อยู่ที่สิ่งแวดล้อมในการเรียนรู้ นั่นคือถ้าจะ ปรับปรุงการประเมินการปฏิบัติ ครูผู้สอนต้องจัดให้ผู้เรียนแสดงความสามารถในการใช้ความรู้ใน ู<br>สิ่งแวดล้อมและสถานการณ์ที่เกี่ยวข้องกับชีวิตจริง

่ 2. การประเมินตามสภาพจริง เป็นรูปแบบทางเลือกของการประเมินผลที่กำหนด ้มาตรฐานการปฏิบัติ โดยจะต้องมีการกำหนดเป้าหมายและจุดประสงค์ให้สอดคล้องกับสิ่งที่ ครูผู้สอนและผู้เรียนปฏิบัติในห้องเรียน วิธีการประเมินได้แก่ การถามคำถามปลายเปิด การจัด นิทรรศการ การสาธิตการปฏิบัติ การทำแฟ้มสะสมงาน ผู้สอนจะต้องประเมินคุณลักษณะที่ หลากหลายนอกเหนือจากการประเมิน การจำข้อมูลหรือการประเมินทักษะต่าง ๆ ครูผู้สอนจะต้อง ี สอนแนวลึกมากยิ่งขึ้น เช่นเน้นสาระสำคัญ การแก้ปัญหา การวิเคราะห์ และทักษะการคิดใน ระดับสูง

#### การรายงานผลการประเมินผลการเรียน

พิชิต ฤทธิ์จรูญ (2545, หน้า 270) ได้อธิบายถึง การรายงานผล การประเมินผล ี การเรียนว่า เป็นการแจ้งผลการเรียนรู้และพัฒนาการในด้านต่าง ๆ ซึ่งเป็นความก้าวหน้าและ ผลสัมฤทธิ์ทางการเรียนของผู้เรียน ให้ผู้เรียนและผู้เกี่ยวข้องทุกฝ่ายได้ทราบ เพื่อใช้เป็นข้อมูลใน และส่งเสริมพัฒนาการเรียนของผู้เรียนให้ประสบความสำเร็จอย่างมี การปรับปรุงแก้ไข ประสิทธิภาพ รวมทั้งใช้เป็นข้อมูลสำหรับออกเอกสารหลักฐานการศึกษาสำหรับการตรวจสอบ ้ยืนยัน และรับรองผลการเรียนและวุฒิการศึกษาของผู้เรียนตามบทบาทหน้าที่ของแต่ละฝ่าย ข้อมูล

ในรายงานการประเมินประกอบด้วย ข้อมูลการวัดและประเมินผลระดับชั้นเรียน ข้อมล การประเมินผลระดับสถานศึกษา ข้อมูลผลการประเมินคุณภาพระดับชาติ และข้อมูลพัฒนาการ ของผู้เรียนด้านอื่น ๆ ลักษณะของข้อมูลในรายงานการประเมิน อาจเป็นตัวเลข ตัวอักษร คำ หรือ ้ข้อความที่เป็นตัวแทนระดับความรู้ ความสามารถของผู้เรียนที่เกิดจากการประเมินผล สรุปตัดสิน ผลการเรียนของผู้เรียนการรายงานผลการประเมินผลการเรียนมีเป้าหมายสำคัญคือ ต้องการให้ ผู้เกี่ยวข้องได้รับทราบผลการเรียนนั้นไปใช้ให้เกิดประโยชน์สูงสุดต่อการปรับปรุงและพัฒนากลุ่ม ้บุคคลที่เป็นเป้าหมาย การรายงานวัตถุประสงค์ของการใช้ และผลการประเมิน

# บทบาทและหน้าที่ของผู้บริหารในด้านการวัดและประเมินผล

้อำภา บุญช่วย (2537, หน้า 131) กล่าวถึง หน้าที่ของผู้บริหารกับการวัดและ ประเมินผล คือการส่งเสริมให้ครูผู้สอนรู้จักหลักการและวิธีการวัดผล และประเมินผล นอกจากนั้น ตัวผู้บริหารเองต้องมีความรู้ในเรื่องการวัดผล และประเมินผลด้วย เพราะจะได้เข้าใจและสามารถ แนะนำผู้สอนได้ ผู้บริหารจะต้องช่วยบริการและอำนวยความสะดวกในการจัดเตรียมวัสดุอุปกรณ์ที่ ใช้ในการสร้างเครื่องมือวัดและประเมินผลต่าง ๆ โดยสรุปในแง่บริหารการจัดการประเมินผล การศึกษาปีคาาบจำเป็บ ดังปี้

1. เพื่อทราบผลการเรียนของผู้เรียน ช่วยให้ผู้เรียนปรับปรุงแก้ไขการเรียนของตน ได้ก่อนที่จะก้าวไปศึกษาบทเรียนใหม่

2. เพื่อประโยชน์ในการเลื่อนชั้นเรียน และการจัดแบ่งผู้เรียนตามความสามารถ

้เพื่อเป็นหลักฐานในการรายงานผลการเรียนให้ผู้ปกครองทราบ ทำให้  $\overline{3}$ . ผู้ปกครองรู้ความก้าวหน้าของผู้เรียนในปกครองของตน และช่วยให้เกิดความเข้าใจอันดีระหว่าง บ้าบกับสถาบศึกษา

4. เพื่อประโยชน์ในการให้ประกาศนียบัตร เมื่อจบชั้นการศึกษาและแจ้งผล การเรียนให้สถาบันอื่นเช่น มหาวิทยาลัยที่ผู้เรียนจะไปเรียนต่อขอทราบมาเพื่อสถิติอื่นๆ ในทาง การศึกษา

5. ช่วยให้ฝ่ายแนะแนวทราบข้อมูลของผู้เรียน จะได้ช่วยวิเคราะห์ความเด่นด้อย ของผู้เรียนเป็นจุดเริ่มต้นของการศึกษาเด็กเป็นรายบุคคล และเป็นแนวทางในการแนะแนว การเรียนอาชีพให้แก่ผู้เรียน

6. ช่วยให้ฝ่ายบริหารได้ทราบข้อมูล เพื่อปรับปรุงมาตรฐานทางวิชาการของ ิสถานศึกษา ซึ่งจะนำไปสู่แนวทางปรับปรุงส่งเสริมสภาพการเรียนการสอนให้แก่ผู้สอน และใช้เป็น ข้อมูลในการปฐมนิเทศผู้สอนใหม่

้สรุปได้ว่า การประเมินผล เป็นการจัดหาข้อมูล ค้นหาความสามารถที่แท้จริงของ ผู้เรียน และนำผลจากการวัดมาตัดสินผลการเรียนของผู้เรียน ซึ่งข้อมูลที่ได้จากการประเมินนั้น จะเป็นประโยชน์ต่อการส่งเสริมให้ผู้เรียนเกิดการพัฒนาและเรียนรู้อย่างเต็มศักยภาพ ดังนั้นใน การประเมินผล ผู้บริหารควรตระหนักและรับผิดชอบโดยตรงต่อการประเมินผล ผู้บริหารจึงควร ์ ศึกษาถึง หลักการ รูปแบบ การรายงานการประเมิน และกำหนดนโยบาย จัดหาวัสดุ เครื่องมือ ้ อุปกรณ์ต่างๆ สำหรับใช้ในการประเมินผล ให้แก่บุคลากรให้พร้อม เพื่อให้การประเมินผลบรรลุตาม เป้าหมายของการจัดการศึกษา นอกจากนี้ผู้บริหารควรติดตาม ตรวจสอบการประเมินผลของ ้บุคลากรอย่างจริงจังและสม่ำเสมอ เพื่อประโยชน์ของผู้เรียนที่จะได้รับการพัฒนาเต็มตามศักยภาพ ขคงแต่ละคนคย่างแท้จริง

## 7. ด้านการประกันคุณภาพการศึกษา

้การประกันคุณภาพการศึกษา เป็นหัวข้อสำคัญ ที่มีผลสืบเนื่องใน ี พระราชบัญญัติการศึกษาแห่งชาติ พ.ศ. 2542 ที่ได้กำหนดให้สถานศึกษาต้องได้รับการประเมิน คุณภาพการศึกษาทุกสถานศึกษา

#### ความหมายของการประกันคุณภาพการศึกษา

้สำนักงานคณะกรรมการการศึกษาแห่งชาติ (2545 ข. หน้า 7) กล่าวว่า การประกันคุณภาพการศึกษา หมายถึง การบริหารจัดการและการดำเนินกิจกรรมตามภารกิจปกติ ของสถานศึกษาเพื่อพัฒนาคุณภาพของผู้เรียนอย่างต่อเนื่อง

้อุไรพรรณ เจนวาณิชยานนท์ และสุวรรณี มงคลรุ่งเรื่อง (2545, หน้า 46) กล่าว ว่าการประกันคุณภาพการศึกษา หมายถึง เป็นกิจกรรม แนวปฏิบัติ หรือแผนงานที่ได้จัดทำขึ้น ้คย่างเป็นระบบ หรือเป็นกิจกรรมที่ได้วางแผนไว้ล่วงหน้า โดยมีเป้าหมายของกิจกรรมหรือ การกระทำที่วางไว้คือ ผู้ใช้บริการจะได้รับผลผลิตจากมหาวิทยาลัยที่มีคุณภาพ

เริงชัย จงพิพัฒน์สุข (2543, หน้า 21) กล่าวว่า การประกันคุณภาพการศึกษา หมายถึง การกะประมาณว่า การจัดการศึกษามีคุณภาพครบถ้วนตามมาตรฐานต่างๆ มากน้อย เพียงใดหรือไป

ี สรุปได้ว่า การประกันคุณภาพ หมายถึง การดำเนินกิจกรรมของสถานศึกษาเพื่อ ้ พัฒนาคุณภาพของผู้เรียนตามแผนงานที่ได้จัดทำขึ้นอย่างเป็นระบบ และเป็นกิจกรรมที่ได้วางแผน ไว้ล่วงหน้า

#### หลักการและกระบวนการของการประกันคุณภาพการศึกษา

กรมวิชาการ (2542, หน้า 3-4) ได้กล่าวถึง หลักการและกระบวนการของ การประกันคุณภาพการศึกษาการประกันคุณภาพการศึกษามีหลักการ ดังนี้

1. การสร้างความมั่นใจและความพึ่งพอใจในคุณภาพการศึกษา

2. การมีส่วนร่วมในการดำเนินงานทางการศึกษาของทุกฝ่ายทั้งผู้ให้และ

ผ้รับบริการ

่ 3. ความร่วมมือทางวิชาการขององค์กร บุคลากรในพื้นที่

4. การดำเนินงานเน้นคุณภาพในการปฏิบัติงานทุกระดับทุกขั้นตอน

5. การดำเนินงานสามารถติดตามตรวจสอบได้

6. การรายงานสู่สาธารณชนและผู้เกี่ยวข้อง

้สำหรับกระบวนการสำคัญของการประกันคุณภาพการศึกษา มีดังนี้

1. การควบคุมคุณภาพการศึกษา เป็นการดำเนินงานประกันคุณภาพภายในเพื่อ การพัฒนาคุณภาพการศึกษาเข้าสู่มาตรฐานที่กำหนดไว้ ประกอบด้วย

1.1 การกำหนดมาตรฐานการศึกษา โดยกระทรวงศึกษาธิการกำหนด มาตรฐานการศึกษาระดับชาติ เขตพื้นที่การศึกษา และสถานศึกษากำหนดมาตรฐานการศึกษาให้ สอดคล้องกับมาตรฐานการศึกษาชาติ และจัดทำข้อมูลพื้นฐานการศึกษาไว้เพื่อใช้ในการพัฒนา คุณภาพต่อไป

1.2 การพัฒนาเข้าสู่มาตรฐาน โดยกระทรวงศึกษาธิการ เขตพื้นที่การศึกษา และ/หรือต้นสังกัด และสถานศึกษาจัดทำแผนเพื่อใช้เป็นแนวทางในการดำเนินงานพัฒนาคุณภาพ เข้าสู่มาตรฐานที่กำหนดไว้ ในด้านการพัฒนาหลักสูตร คือ การพัฒนาครูผู้สอนและบุคลากร ิธรรมนูญสถานศึกษาการเรียนการสอน การแนะแนว การจัดการเรียนการสอน และการวัด ประเมินผล เป็นต้น ทั้งนี้โดยเน้นระบบและกลไกการปฏิบัติงานตามแผนติดตาม กำกับ การดำเนินงานคย่างจริงจังและต่อเนื่อง

2. การตรวจสอบ ทบทวน และปรับปรุงคุณภาพการศึกษาเป็นการดำเนินงาน ประกันคุณภาพภายในของสถานศึกษา เขตพื้นที่การศึกษาหรือต้นสังกัด และกระทรวงศึกษาธิการ เพื่อยืนยัน ช่วยเหลือ สนับสนุน เฝ้าระวัง ปรับปรุง และพัฒนาการจัดการศึกษาให้เป็นไปตาม ้<br>เป้าหมายที่กำหนดมุ่งไปสู่มาตรฐานที่ต้องการดังนี้

2.1 การตรวจสอบและทบทวนการดำเนินงานทั้งระบบด้วยตนเองของ ีสถานศึกษา เพื่อนำข้อมูลมาปรับปรุงและพัฒนาการจัดการศึกษาอย่างต่อเนื่องสม่ำเสมอ และ รายงานผลต่อ ผู้ปกครอง ชุมชน สังคม และผู้รับผิดชอบการจัดการศึกษา

2.2 การตรวจสอบและทบทวนคุณภาพการศึกษาของสถานศึกษาโดยเขต ้พื้นที่การศึกษาและ/หรือต้นสังกัด เพื่อส่งเสริม สนับสนุน และ/หรือใช้มาตรการในการส่งเสริม ้พัฒนาคุณภาพการศึกษาให้เป็นไปตามมาตรฐานการศึกษาที่กำหนดไว้ การตรวจสอบ ติดตาม และการประเมินผลการพัฒนาคุณภาพการศึกษาในภาพรวมของประเทศโดยกระทรวงศึกษาธิการ เพื่อส่งเสริมสนับสนุน และ/หรือใช้มาตรการในการส่งเสริมพัฒนาคุณภาพการศึกษา

3. การประเมินและรับรองคุณภาพการศึกษาเป็นการดำเนินงานประกันคุณภาพ ภายนอกโดยสำนักรับรองมาตรฐาน และประเมินคุณภาพการศึกษาเพื่อประเมินและรับรองว่า ี สถานศึกษาจัดการศึกษาได้คุณภาพตามมาตรฐานการศึกษาที่กำหนดไว้

## การดำเนินงานประกันคุณภาพการศึกษาของสถานศึกษา

กรมวิชาการ (2542, หน้า 17) ได้กล่าวว่า การประกันคุณภาพการศึกษาเป็น ึกลไกที่สำคัญที่จะช่วยทำให้การจัดการศึกษาของสถานศึกษาเป็นไปอย่างมีคุณภาพโดย ิสถานศึกษาต้องกำหนดมาตรฐานการ ศึกษาเป็นเป้าหมายการพัฒนาที่ชัดเจน สอดคล้องกับ ้มาตรฐานการศึกษาชาติแล้วดำเนินการจัดการศึกษาให้สามารถสร้างความมั่นใจว่าผู้เรียนจะมี คุณลักษณะตามมาตรฐานที่กำหนดไว้โดยมีแนวดำเนินงานที่สำคัญดังนี้

1. การจัดทำธรรมนูญสถานศึกษา เป็นข้อตกลงที่กำหนดเป็นลายลักษณ์อักษร ร่วมกันระหว่างสถานศึกษากับชุมชน เพื่อใช้เป็นแผนแม่บทในการพัฒนาการศึกษาของ ี สถานศึกษาในช่วงเวลาที่กำหนด โดยใช้ข้อมูลสารสนเทศของสถานศึกษาเป็นพื้นฐานใน การพัฒนา

2. การบริหารจัดการคุณภาพ เป็นการนำทรัพยากรและวิธีการต่างๆ มาดำเนินการ ้จัดการศึกษาอย่างต่อเนื่อง มีระบบคุณภาพ มีมาตรฐานเพื่อให้บรรลุเป้าหมายที่กำหนดไว้ใน ธรรมนูญสถานศึกษาโดยเน้นด้านการเรียนการสอน การวัดผลประเมินตามสภาพจริง และด้าน การบริการและจัดการ

3. การตรวจสอบ ทบทวนและปรับปรุงคุณภาพการศึกษา เป็นกระบวนการ รวบรวมข้อมูลการปฏิบัติงาน การประเมินสภาพและผลการดำเนินงานของสถานศึกษาตาม แผนพัฒนาคุณภาพที่กำหนดในธรรมนูญสถานศึกษาทุกปี เพื่อปรับปรุงและพัฒนาอย่างต่อเนื่อง

4. การรายงานคุณภาพการศึกษา เป็นการสื่อสารให้ ผู้เรียน ผู้ปกครอง ชุมชน และหน่วยงานที่เกี่ยวข้อง ทราบถึงความก้าวหน้าและผลการดำเนินงานตามแผนพัฒนาคุณภาพ การศึกษาที่กำหนดไว้ในธรรมนูญสถานศึกษาอย่างต่อเนื่องสม่ำเสมอ

#### บทบาทของผู้บริหารกับการประกันคุณภาพการศึกษา

้สำนักงานคณะกรรมการการศึกษาแห่งชาติ (2543, หน้า 12) ได้กล่าวว่า ผู้บริหารจะต้องมีความตระหนัก เข้ามามีส่วนส่งเสริม สนับสนุน และร่วมคิดร่วมทำ ร่วมทั้งจะต้องมี การทำงานเป็นทีม โดยบุคลากรทุกคนในสถานศึกษาต้องได้รับการเตรียมความพร้อมให้มองเห็น ้คุณค่า และมีความรู้ ความเข้าใจเกี่ยวกับการประกันคุณภาพภายใน และดำเนินการอย่างต่อเนื่อง ร่วมกับทุกฝ่ายที่เกี่ยวข้อง ทั้งภายในและภายนอกสถานศึกษา โดยมีการติดตามและกำกับดูแล การดำเนินการประกันคุณภาพภายในอย่างเป็นระบบ

้สรุปได้ว่า การประกันคุณภาพ ถูกระบุไว้ในพระราชบัญญัติการศึกษาแห่งชาติ พ.ศ.2542 โดยกำหนดให้ทุกสถานศึกษา ต้องมีระบบการประกันคุณภาพการศึกษา การประกัน ้คุณภาพการศึกษา จะเป็นกลไกล้าคัญในการพัฒนาคุณภาพการศึกษาของชาติ ดังนั้นผู้บริหารจึง ้ควรศึกษา ทำความเข้าใจถึงเรื่องของการประกันคุณภาพ หลักการและกระบวนการของการประกัน คุณภาพ และแนวการดำเนินการประกันคุณภาพของสถานศึกษา ทั้งนี้เพื่อให้การประกันคุณภาพ สามารถเป็นระบบที่สร้างความมั่นใจว่าสถานศึกษาสามารถจัดการศึกษาให้มีคุณภาพตาม มาตรฐานที่ได้กำหนดไว้

#### พระราชบัญญัติการอาชีวศึกษา พ.ศ. 2551

ผู้ศึกษาค้นคว้าได้สรุปเนื้อหาในส่วนที่เกี่ยวกับแนวทางการพัฒนาการบริหารงานวิชาการ ของสถานศึกษาอาชีวศึกษาเพื่อรองรับการจัดตั้งเป็นสถาบันการอาชีวศึกษา ดังนี้

้มาตรา 4 ในพระราชบัญญัตินี้

"การอาชีวศึกษา" หมายความว่า กระบวนการศึกษาเพื่อผลิตและพัฒนากำลังคนในด้าน วิชาชีพระดับฝีมือ ระดับเทคนิค และระดับเทคโนโลยี

"การฝึกอบรมวิชาชีพ" หมายความว่า การเพิ่มพูนความรู้และการฝึกทักษะอาชีพระยะลั้น ้ หรือระยะยาว ทั้งในและนอกสถานศึกษาอาชีวศึกษาหรือสถาบันการอาชีวศึกษา ซึ่งจัดขึ้นเป็น โครงการหรือสำหรับกลุ่มเป้าหมายเฉพาะภายใต้หลักสูตรที่คณะกรรมการการอาชีวศึกษากำหน

"สถาบัน" หมายความว่า สถาบันการอาชีวศึกษาของรัฐที่จัดตั้งขึ้นเพื่อดำเนินการจัด การอาชีวศึกษาและการฝึกอบรมวิชาชีพตามพระราชบัญญัตินี้

"สถานประกดบการ" หมายความว่า สถานประกดบการที่ร่วมมืดกับสถานศึกษา ิดาชีวศึกษาหรือสถาบันการคาชีวศึกษาในสังกัดสำนักงานคณะกรรมการการคาชีวศึกษาเพื่อ จัดการดาชี้กลี้กษาและการปึกคบงบกิชาชีพ ทั้งบี้ ตาบหลักเกกเฑ์ที่คกเะกรงบการการคาชี้กลี้กษา กำหบด

"มาตรฐานการอาชีวศึกษา" หมายความว่า ข้อกำหนดเกี่ยวกับคุณลักษณะคุณภาพและ มาตรฐานในการจัดการอาชีวศึกษาที่พึงประสงค์ เพื่อใช้เป็นเกณฑ์ในการส่งเสริม การกำกับดูแล การตรวจสอบ การประเมินผล และการประกันคุณภาพการจัดการอาชีวศึกษา

"กองทุน" หมายความว่า กองทุนเพื่อพัฒนาการอาชีวศึกษาและการฝึกอบรมวิชาชีพ "คณะกรรมการการคาชีวศึกษา" หมายความว่า คณะกรรมการการคาชีวศึกษาตาม กฎหมายว่าด้วยระเบียบบริหารราชการกระทรวงศึกษาธิการ

"รัฐมนตรี" หมายความว่า รัฐมนตรีผู้รักษาการตามพระราชบัญญัตินี้

## หมวด 2 สถานศึกษาอาชีวศึกษา

มาตรา 12 เพื่อประโยชน์ในการพัฒนาการคาชื่าศึกษาและการฝึกอบรมวิชาชีพเจพาะ ด้านหากสถานศึกษาอาชีวศึกษาแห่งใดมีความเชี่ยวชาญหรือมีประสบการณ์เฉพาะด้านในสาขา วิชาชีพให้คณะกรรมการการอาชีวศึกษาส่งเสริมและสนับสนุนสถานศึกษาอาชีวศึกษานั้นเพื่อให้ สามารถจัดการคาชีวศึกษาและการฝึกคบรมวิชาชีพได้คย่างต่อเนื่อง และได้รับการพัฒบาให้ทับต่อ การเปลี่ยนแปลงของเทคโนโลยี

# หมวด 3 สถาบันการอาชีวศึกษา ส่วนที่ 1 การจัดตั้ง

มาตรา 13 สถานศึกษาอาชีวศึกษาสามารถรวมกันเป็นสถาบันได้ การรวมสถานศึกษา อาชีวศึกษาเพื่อจัดตั้งเป็นสถาบันให้กระทำได้โดยคำแนะนำของคณะกรรมการการอาชีวศึกษา และคำนึงถึงการประสานความร่วมมือให้เกิดประโยชน์สูงสุดในการใช้ทรัพยากรร่วมกัน ทั้งนี้ ให้เป็นไปตามที่กำหนดในกฎกระทรวงในการดำเนินการตามวรรคสอง ถ้ามีความเหมาะสมหรือ มีความจำเป็นจะแยกสถานศึกษาอาชีวศึกษาส่วนหนึ่งส่วนใดมารวมกับสถานศึกษาอาชีวศึกษา ์<br>คีกแห่งหนึ่งเพื่อจัดตั้งเป็นสถาบันก็ได้

้มาตรา 14 ในกรณีที่มีความเหมาะสมหรือมีความจำเป็น จะจัดตั้งสถาบันเพื่อดำเนิน การจัดการอาชีวศึกษาและการฝึกอบรมวิชาชีพตามพระราชบัญญัตินี้ก็ได้ ทั้งนี้ โดยให้ออกเป็น กภกระทรวง

้มาตรา 15 ให้สถาบันตามมาตรา 13 และมาตรา 14 เป็นนิติบุคคลและเป็นส่วนราชการ ในสังกัดสำนักงานคณะกรรมการการอาชีวศึกษาในการแบ่งส่วนราชการของสถาบันตามวรรคหนึ่ง ให้เป็นไปตามหลักเกณฑ์ที่กำหนดในกฦกระทรวง

## ้ส่วนที่ 2 การดำเนินการ

มาตรา 16 ให้สถาบันตามมาตรา 15 เป็นสถาบันอุดมศึกษาด้านวิชาชีพและเทคโนโลยี มีวัตถุประสงค์ให้การศึกษา ส่งเสริมวิชาการและวิชาชีพชั้นสูงที่ชำนาญการปฏิบัติการสอน การวิจัยการถ่ายทอดวิทยาการและเทคโนโลยี ทะนุบำรุงศาสนา ศิลปะและวัฒนธรรม และอนุรักษ์ สิ่งแวดล้คมรวมทั้งให้บริการวิชาการและวิชาชีพแก่สังคม

้มาตรา 17 สถาบันอาจแบ่งส่วนราชการ ดังต่อไปนี้

- (1) สำนักงานผู้อำนวยการสถาบัน
- (2) วิทยาลัย
- (3) สำนัก
- (4) ศูนย์

สถาบันอาจให้มีส่วนราชการที่เรียกชื่ออย่างอื่นที่มีฐานะเทียบเท่าวิทยาลัยเพื่อดำเนินการ ตามวัตถุประสงค์ในมาตรา 16 เป็นส่วนราชการของสถาบันอีกก็ได้ สำนักงานผู้อำนวยการสถาบัน อาจแบ่งส่วนราชการเป็นฝ่ายหรือหน่วยงานที่เรียกชื่ออย่างอื่นที่มีฐานะเทียบเท่าฝ่ายวิทยาลัยอาจ แบ่งส่วนราชการเป็นคณะวิชา ภาควิชา แผนก หรือหน่วยงานที่เรียกชื่ออย่างอื่นที่มีฐานะเทียบเท่า ิ คณะวิชาหรือภาควิชา สำนัก หรือศูนย์ อาจแบ่งส่วนราชการเป็นแผนกหรือหน่วยงานที่เรียกชื่อ อย่างอื่นที่มีฐานะเทียบเท่าแผนก

้มาตรา 18 การจัดตั้ง การรวม และการยุบเลิกสำนักงานผู้อำนวยการสถาบันวิทยาลัย ้สำนัก ศูนย์หรือหน่วยงานที่เรียกชื่ออย่างอื่นที่มีฐานะเทียบเท่าวิทยาลัย ให้ทำ เป็นประกาศ กระทรวงศึกษาธิการและประกาศในราชกิจจานุเบกษาการแบ่งส่วนราชการภายในสำนักงาน ผู้อำนวยการสถาบัน วิทยาลัย สำนัก ศูนย์ หรือหน่วยงานที่เรียกชื่ออย่างอื่นที่มีฐานะเทียบเท่า วิทยาลัย ให้ทำเป็นข้อบังคับของสถาบัน

้มาตรา 19 ภายใต้ขอบวัตถุประสงค์ตามมาตรา 16 สถาบันจะรับสถานศึกษาอื่นหรือ สถานประกอบการเข้าสมทบในสถาบันเพื่อประโยชน์ในการวิจัยและพัฒนามาตรฐาน การคาซีวศึกษาและการฝึกคบรมวิชาชีพได้และมีคำนาจให้ประกาศนี้ยบัตรวิชาชีพ ประกาศนี้ยบัตร วิชาชีพชั้นสูงหรือปริญญาตรีแก่ผู้ที่ศึกษาจากสถานศึกษาหรือสถานประกอบการ และสำเร็จ ้การศึกษาตามหลักเกณฑ์ของสถาบันได้การรับเข้าสมทบ และการยกเลิกการเข้าสมทบของ ิสถานศึกษาอื่นหรือสถานประกอบการตามวรรคหนึ่ง ให้เป็นไปตามข้อบังคับของสถาบันและ ประกาศในราชกิจจานุเบกษา การควบคุมสถานศึกษาอื่นหรือสถานประกอบการที่เข้าสมทบใน สถาบันให้เป็นไปตามข้อบังคับของสถาบัน

#### นโยบายกรมอาชีวศึกษาตามแนวทางการปฏิรูปการศึกษา

นโยบาย 1 ปฏิรูประบบการบริหารจัดการอาชีวศึกษา

การบริหารจัดการอาชีวศึกษาต้องเป็นไปอย่างมีเอกภาพด้านนโยบาย มีคงค์กรคงรับ ้มีการกระจายอำนาจสู่ระดับผู้ปฏิบัติ เร่งรัดผลักดันการรวมกลุ่มสถานศึกษา เพื่อร่วมกันบริหาร ้จัดการในรูปแบบสถาบันอาชีวศึกษาและสร้างเครือข่ายความร่วมมือกับภาคเอกชน ชุมชนและ สังคม

นโยบาย 2 ปฏิรูปหลักสูตรอาชีวศึกษา

หลักสูตรอาชีวศึกษาต้องเป็นหลักสูตรที่เอื้อต่อการเรียนรู้ด้วยการปฏิบัติจริงมีลักษณะที่ เป็นสหวิทยาการ เพื่อให้ผู้เรียนมีสมรรถนะตามมาตรฐานอาชีพ ที่ตลาดแรงงานต้องการ

นโยบาย 3 ปฏิรูปกระบวนการเรียนการสอนอาชีวศึกษา

้สังคมไทยจำเป็นต้องมีการปฏิรูปการเรียนรู้ เพราะเหตุผลดังต่อไปนี้

1. ปฏิรูปการเรียนรู้เพื่อพัฒนาคุณภาพของเด็กไทย

2. ปฏิรูปการเรียนรู้เพื่อพัฒนาความเข้มแข็งของสังคมไทย

3. ปฏิรูปเพื่อให้สอดคล้องกับวัฒนธรรมการเรียนรู้ยุคโลกาวิวัฒน์

4. ปฏิรูปเพื่อให้สอดคล้องกับความต้องการของผู้เรียน ครูอาจารย์ ผู้ปกครองและ สังคมไทย

5. ปฏิรูปการเรียนรู้ให้สอดคล้องกับกฎหมาย คือ พ.ร.บ.การศึกษาแห่งชาติ พ.ศ.2542 และร่างพระราชบัณณัติกรมอาชีวศึกษา

นโยบาย 4 ปฏิรูปสถานศึกษา

สถานศึกษาสังกัดกรมอาชีวศึกษา จะต้องเป็นผู้นำในสังคมทั้งเทคโนโลยีและเป็นองค์กร แห่งการเรียนรู้

นโยบาย 5 ปฏิรูประบบคุณภาพและมาตรฐานการอาชีวศึกษา

การจัดการศึกษาต้องให้ผู้เรียนสำเร็จการศึกษา มีความสมบูรณ์พร้อมด้วยทักษะ ์ พื้นฐาน เช่น ภาษาอังกฤษ คอมพิวเตอร์ คณิตศาสตร์ ทักษะวิชาชีพ และทักษะความเป็นมนุษย์ ้จำเป็นต้องมีระบบการควบคุม ประเมินและเสริมสร้างคุณภาพมาตรฐานการอาชีวศึกษา ทั้งใน ระดับชาติ ระดับสถาบันการคาชีวศึกษา

#### นโยบายกรมดาซีวศึกษา

้ กรมอาชีวศึกษา ตระหนักถึงความสำคัญของการเร่งรัดและพัฒนาการอาชีวศึกษา เพื่อ รองรับการปฏิรูปการศึกษา ซึ่งจะมีผลให้เกิดการให้เกิดการเปลี่ยนแปลงระบบงาน ตั้งแต่ ปีงบประมาณ 2546 เป็นต้นไป ดังนั้นจึงต้องจัดงบประมาณให้สอดคล้องกับการเปลี่ยนแปลง ซึ่งเป็นการมุ่งเน้นการสร้างคุณภาพและมาตรฐานของการอาชีวศึกษา และการพัฒนาระบบ บริหารการจัดการ การบริหารบุคลากรสื่อการเรียนการสอน วัสดุอุปกรณ์และสื่อก่อสร้างโดย กำหนดจุดเน้นในการดำเนินงานดังนี้

1. เร่งเสริมสร้างขีดความสามารถของสถานศึกษาในการบริหารจัดการ โดยการรวมกลุ่ม ี สถานศึกษาเป็นสถานศึกษาอาชีวศึกษา เพื่อผนึกกำลังในการใช้ทรัพยากรร่วมกัน การเกื้อกูล และ ร่วมมือทางด้านวิชาการ เพื่อสร้างมาตรฐานการอาชีวศึกษา

2. พัฒนาระบบความร่วมมือกับเอกชนในการจัดการศึกษาให้เข้มแข็งรวมทั้งการขยาย อาชีวศึกษาระบบทวิภาคีให้กว้างขวาง ครอบคลุมสาขาวิชาชีพ และระดับการศึกษาต่างๆ ตาม ความต้องการของสถานประกอบการ

3. เร่งรัดพัฒนาผู้บริการและอาจารย์ ทั้งด้านการฝึกอบรม การศึกษาต่อทั้งในและต่าง ำไระเทศรวมทั้งการสร้างประสบการณ์ในงานคาชีพ เพื่อให้ก้าวทันต่อการเปลี่ยนแปลงเทคโนโลยี ในแต่ละอาชีพและเพื่อเตรียมความพร้อมสำหรับการปฏิรูปการศึกษาตามแนวพระราชบัญญัติ การศึกษาแห่งชาติ

4. เร่งรัดจัดหาและพัฒนาสื่อการเรียน การสอน เครื่องมือ อุปกรณ์ ครุภัณฑ์การศึกษา และสิ่งก่อสร้างในส่วนที่ขาดแคลนและทดแทนส่วนที่ชำรุด เพื่อให้สถานศึกษาสามารถปฎิบัติ ภารกิจได้คย่างมีประสิทธิภาพ

5. สนับสนุนส่งเสริมวิเคราะห์วิจัย การติดตามและประเมินผล รวมทั้งการศึกษาความ ้ต้องการกำลังคน เพื่อเร่งรัดพัฒนาหลักสูตรและจัดการเรียน การสอน สาขาใหม่ๆ ที่สอดคล้อง กับความต้องการของตลาดแรงงานและการประกอบอาชีพอิสระ เช่น การประมง อัญมณี การท่คงเที่ยวและการโรงแรม

6. เร่งสนับสนุนส่งเสริมให้สถานศึกษา มีธุรกรรมทางเศรษฐกิจ เพื่อให้นักศึกษาได้ ปฏิบัติงานจริงในสาขาวิชาชีพที่ศึกษา และเสริมสร้างรายได้ระหว่างเรียน รวมทั้งการสร้างรายได้ ให้สถานศึกษาเพื่อพัฒนากรมอาชีวศึกษา

7. แสวงหาความร่วมมือกับต่างประเทศ เพื่อพัฒนาการจัดการอาชีวศึกษา ทั้งด้าน การพัฒนาบุคลากร การจัดหาครุภัณฑ์ และการถ่ายทอดวิชาการและเทคโนโลยี

่ 8. เร่งรัดพัฒนาระบบการจ้างครูสอนที่มีประสิทธิภาพ ให้มีความต่อเนื่อง มั่นคง และ ้เป็นธรรมเพื่อสร้างขวัญและกำลังใจแก่ครูจ้าง อันจะส่งผลต่อคุณภาพและประสิทธิภาพใน การจัดการเรียนการสุดน

9. พัฒนาเครือข่ายความร่วมมือกับหน่วยงานที่เกี่ยวข้องรวมทั้งภาคเอกชนและชุมชน ้เพื่อประสานส่งเสริม และให้ความร่วมมือในการดำเนินงานตามนโยบายของรัฐ การส่งเสริมขีด ้ความสามารถกำลังคนในท้องถิ่น เพื่อการประยุกต์ใช้เทคโนโลยีที่เหมาะสม โดยเฉพาะเทคโนโลยี สำหรับการใช้ปัจจัยการผลิตในท้องถิ่นอย่างมีประสิทธิภาพและเทคโนโลยีสำหรับการเพิ่มมูลค่า การผลิต

10 จัดหาสื่อการเรียนการสอน เครื่องมือ อุปกรณ์ทางด้านเทคโนโลยีสารสนเทศและ ภาษาอังกฤษ ให้เพียงพอกับความจำเป็นของสถานศึกษา

### ประวัติการคาชีวศึกษาไทย

ในปี พ.ศ.2453 ได้จัดตั้งโรงเรียนอาชีวศึกษาแห่งแรก คือโรงเรียนพาณิชยการที่ ้วัดมหาฤฒาราม และวัดราชบูรณะ ปี พ.ศ. 2456 จัดตั้งโรงเรียนเพาะช่าง และในแผนการศึกษา แห่งชาติ พ.ศ.2479 ได้ ปรากฏคำว่า "อาชีวศึกษา" เป็นครั้งแรกในระบบการศึกษาของประเทศไทย โดยแบ่งออกเป็น 3 ชั้น คือ อาชีวศึกษา ชั้นต้น กลาง และสูง รับนักเรียนจากโรงเรียนสามัญศึกษา ของทุกระดับประโยคและได้มีพระราชกฤษฎีการจัดวางระเบียบราชการในกรมอาชีวศึกษา แบ่ง ส่วนราชการออกเป็น 7 กอง นอกจากนี้ ในปี พ.ศ.ดังกล่าวได้ริเริ่มจัดตั้งวิทยาลัยเทคนิคหลัก 4 แห่ง ทั่วประเทศ คือ วิทยาลัยเทคนิคกรุงเทพ(2495)วิทยาลัยเทคนิคภาคใต้-สงขลา(2497) วิทยาลัยเทคนิคภาคตะวันออกเฉียงเหนือ-นครราชสีมา(2499) และวิทยาลัยเทคนิคภาคเหนือ-เชียงใหม่(2500) อาชีวศึกษาดั้งเดิมแบ่งออกเป็น 5 กรรม ได้แก่ ช่างอุตสาหกรรม เกษตรกรรม พณิชยกรรม คหกรรม ศิลปกรรม และปัจจุบันแบ่งออกเป็น 8 กรรม ได้แก่ ช่างอุตสาหกรรม เกษตรกรรม พณิชยกรรม คหกรรม ศิลปกรรม อุตสาหกรรมสิ่งทอ อุตสาหกรรมการประมง ้อตสาหกรรมท่องเที่ยว

## การรวมสถานศึกษาเพื่อจัดตั้งเป็นสถาบันการอาชีวศึกษา

การรวมสถานศึกษาเพื่อจัดตั้งสถาบันการอาชีวศึกษา สำนักงานคณะกรรมการ การอาชีวศึกษา กระทรวงศึกษาธิการ โดยที่กฎหมายว่าด้วยการอาชีวศึกษา กำหนดให้สถานศึกษา ้อาชีวศึกษาเป็นสถาบันอุดมศึกษาด้านวิชาชีพ และเทคโนโลยีมีวัตถุประสงค์ให้การศึกษา ส่งเสริม วิชาการและวิชาชีพชั้นสูงที่ชำนาญการปฏิบัติการสอน การวิจัยการถ่ายทอดวิทยาการและ ้ เทคโนโลยี ทะนุบำรุงศาสนา ศิลปะและวัฒนธรรม และอนุรักษ์สิ่งแวดล้อม รวมทั้งให้บริการ ้วิชาการ และวิชาชีพแก่สังคม สมควรรวมสถานศึกษาคาชีวศึกษาที่มีเขตพื้นที่ติดต่อกัน มีลักษณะ ้ภูมิประเทศ ประเพณี วัฒนธรรม ค่านิยม เศรษฐกิจ และสังคมมีความใกล้เคียงกัน รวมถึงต้อง ี สอดคล้องกับกลุ่มจังหวัดยุทธศาสตร์ 19 กลุ่มจังหวัด ตามมติคณะรัฐมนตรี เมื่อวันที่ 15 มกราคม 2551 ประกอบกับคำสั่งสำนักงานคณะกรรมการการอาชีวศึกษาที่ 1774/2551เรื่อง แต่งตั้งผ้ ประสานงานการจัดตั้งสถาบันการอาชีวศึกษา ลงวันที่ 4 พฤศจิกายน 2551 ให้จัดตั้งสถาบันการ ้อาชีวศึกษา เพื่อดำเนินการจัดการอาชีวศึกษา และการฝึกอบรมวิชาชีพ ตามวัตถุประสงค์ดังกล่าว โดยที่มาตรา 13 แห่งพระราชบัญญัติการอาชีวศึกษา พ.ศ.2551 บัญญัติให้สถานศึกษาอาชีวศึกษา สามารถรวมกันเป็นสถาบันได้ ซึ่งการรวมสถานศึกษาคาชีวศึกษาเพื่อจัดตั้งเป็นสถาบันให้กระทำ ได้โดยคำแนะนำของคณะกรรมการการอาชีวศึกษา และคำนึงถึงการประสานความร่วมมือให้เกิด ประโยชน์สูงสุดใน การใช้ทรัพยากรร่วมกัน รวมถึงในท้องที่ใดยังไม่มีหรือมีความเหมาะสมหรือมี ้ ความจำเป็นก็สามารถจัดตั้งสถาบันอุดมศึกษาด้านวิชาชีพและเทคโนโลยี โดยที่มาตรา 14 แห่ง ี พระราชบัญญัติการอาชีวศึกษา พ.ศ. 2551 บัญญัติให้กรณีที่มีความเหมาะสมหรือมีความจำเป็น ้จะจัดตั้งสถาบันเพื่อดำเนินการจัดการอาชีวศึกษาและการฝึกอบรมวิชาชีพตามพระราชบัญญัตินี้ ให้ออกเป็นกฎกระทรวง จึงมีความจำเป็นต้องออกกฎกระทรวงนี้

# งาบวิจัยที่เกี่ยวข้อง

ี่ สมศักดิ์ ด่านเดชา (2543 : บทคัดย่อ) ได้ทำการศึกษาวิจัยเรื่อง ทักษะการบริหารงานและ ประสิทธิภาพการบริหารงานวิชาการของผู้บริหารโรงเรียนประถมศึกษา จังหวัดยะลา ผลการวิจัย ี พบว่า ทักษะการบริหารงานของผู้บริหารโดยรวมทั้ง 3 ด้านอยู่ในระดับมาก และประสิทธิภาพการ ้บริหารงานวิชาการของผู้บริหาร โดยรวมทั้ง 7 ด้านอยู่ในระดับปานกลาง ส่วนทักษะการริหารงาน และประสิทธิภาพการบริหารงานวิชาการของผู้บริหารโรงเรียนตามทัศนะของหัวหน้าฝ่ายวิชาการที่ ปฏิบัติงานในขนาดโรงเรียน วุฒิการศึกษา และประสบการณ์ในตำแหน่งที่ต่างกัน พบว่า ไม่ แตกต่างกับ

้ สุมาลี สังขะไชย (2541 : บทคัดยอ่ ) ได้ทำการศึกษาวิจัยเรื่อง ศึกษาการปฏิบัติงาน วิชาการของผู้บริหารโรงเรียนมัธยม สังกัดกรมสามัญศึกษา เขตการศึกษา 4 ผลการวิจัยพบว่า การ ปฏิบัติงานวิชาการของผู้บริหารโรงเรียนโดยรวมอยู่ในระดับปานกลาง เมื่อพิจารณาเป็นราย ้องค์ประกอบพบว่า การปฏิบัติงานวิชาการด้านการพัฒนาและส่งเสริมทางด้านวิชาการ ด้านการ วัดผลและประเมินผลการเรียน และงานทะเบียนนักเรียน และด้านการประเมินผลทางด้านงาน วิชาการอยู่ในระดับปานกลาง ส่วนด้านการวางแผนวิชาการ ด้านการบริหารงานวิชาการและด้าน การจัดการเรียนการสอน อยู่ในระดับมาก และพบว่าผู้บริหารโรงเรียนสังกัดกรมสามัญศึกษา เขต การศึกษา 4 ที่ปฏิบัติงานในโรงเรียนที่มีขนาดต่างกัน ปฏิบัติงานโดยภาพรวมและรายองค์ประกอบ ไม่แตกต่างกับ

บุญเสริม เพ็งหมาน (2541 : บทคัดย่อ) ได้ทำการศึกษาวิจัยเรื่อง การศึกษาความสัมพันธ์ ระหว่างความสามารถในการปฏิบัติงานวิชาการของผู้บริหารโรงเรียนกับผลสัมฤทธิ์ทางการเรียน ของนักเรียนในโรงเรียนประถมศึกษา สังกัดสำนักงานการประถมศึกษา จังหวัดยะลา ผลการวิจัย พบว่า ความสามารถในการปฏิบัติงานวิชาการในองค์ประกอบงานด้านหลักสูตรและการนำ หลักสูตรไปใช้ งานการเรียนการสอน งานวัสดุประกอบหลักสูตรและสื่อการเรียนการสอน งาน วัดผลและประเมินผล งานห้องสมุด งานนิเทศภายใน งานอบรมทางวิชาการของผู้บริหารโรงเรียน โดยภาพรวมและรายองค์ประกอบอยู่ในระดับปานกลาง

จรัญ ขันทะสีมา (2544 : บทคัดย่อ) ได้ทำการศึกษาวิจัยเรื่อง การบริหารงานวิชาการที่ ้ส่งผลต่อการนิเทศภายในโรงเรียนประถมศึกษา สังกัดสำนักงานการประถมศึกษา จังหวัดน่าน นลการวิจัยพบว่า การดำเนินการบริหารงานวิชาการอยู่ในระดับมาก ในด้านหลักสูตรและการนำ หลักสูตรไปใช้ ด้านการเรียนการสอน ด้านห้องสมุด ส่วนด้านการวัดผลและการประเมินผลการ เรียน มีการดำเนินการในระดับปานกลาง สำหรับการเปรียบเทียบการดำเนินการบริหารงาน ้วิชาการมีความแตกต่างกันระหว่างโรงเรียนขนาดเล็ก ขนาดกลาง และขนาดใหญ่ อย่างมี ้นัยสำคัญทางสถิติที่ระดับ .05 แทบทุกด้าน ยกเว้นด้านวัสดุประกอบหลักสูตรและสื่อการเรียนการ สคน ด้านการวัดผลและการประเมินผล

นุญมี แก้วห้าประการ (2540 : บทคัดย่อ) ได้ทำการศึกษาวิจัยเรื่อง การปฏิบัติงานวิชาการ ของผู้บริหารโรงเรียนในโครงการขยายโอกาสทางการศึกษาขั้นพื้นฐาน ในจังหวัดตรังผลการวิจัย พบว่า ผู้บริหารโรงเรียนได้ปฏิบัติงานวิชาการโดยรวมอยู่ในระดับมาก และได้ปฏิบัติงานวิชาการ ส่วนใหญ่อยู่ในระดับมาก ยกเว้นงานหลักสูตรและการนำหลักสูตรไปใช้ งานวัสดุประกอบหลักสูตร และสื่อการเรียนการสอน ที่ปฏิบัติอยู่ในระดับปานกลาง สำหรับแนวทางการพัฒนา คือควรจัด

้อบรมผู้บริหารโรงเรียนและครูผู้สอนทุกคนในเรื่องหลักสูตรและการนำหลักสูตรไปใช้ การวัดผลและ การประเมินผลทุกปี ผู้บริหารโรงเรียนควรนิเทศชั้นเรียน ติดตามการปฏิบัติการสอนและผลการสอน ของครูผู้สอนอย่างสม่ำเสมอ ควรจัดหาหนังสือเอกสารสิ่งพิมพ์ให้เหมาะสมกับชั้นเรียนและเพียงพอ กับความต้องการของนักเรียนและครูผู้สอน และควรจัดประชุมครูผู้สอน ให้ครูผู้สอนทุกคนมีส่วน ร่วมในการวางแผน ส่งครูผู้สอนเข้าร่วมประชุมสัมมนา ศึกษาอบรมและศึกษาดูงานทุกปี

ศรีพันธ์ สุจันทร์แสง (2540 : บทคัดย่อ) ได้ทำการศึกษาวิจัยเรื่อง การบริหารงานของ ผู้บริหารในโรงเรียนดีเด่น สังกัดสำนักงานการประถมศึกษา จังหวัดเชียงใหม่ ผลการวิจัยพบว่า ผู้บริหารได้ส่งเสริม มอบหมายให้คำปรึกษาแนะนำ จัดดำเนินการให้มีผู้รับผิดชอบ รวมทั้งให้คณะ ครูมีส่วนร่วมในการพิจารณาตกลงกันเอง ในเรื่องที่เกี่ยวข้องกับความถนัด ความสามารถในการ ี สอนและงานที่ได้มอบหมาย และผู้บริหารได้พยายามประสัมพันธ์โรงเรียนให้ชุมชนได้รับทราบการ พัฒนาในทุกด้านของโรงเรียน

้อัมพร ฟุ้งเฟื่อง (2540 : บทคัดย่อ) ได้ทำการศึกษาวิจัยเรื่อง การบริหารงานวิชาการใน โรงเรียน สังกัดเทศบาลเมืองเชียงราย ผลการวิจัยพบว่า การบริหารงานวิชาการของโรงเรียนสังกัด เทศบาลเมืองเชียงราย ได้มีการกำหนดเป้าหมายและวางแผนไว้ชัดเจน มีความพร้อมในเรื่องของ หลักสูตรและการนำหลักสูตรไปใช้จัดการเรียนการสอนตรงตามหลักสูตร มีสิ่งอำนวยความสะดวก ในเรื่องวัสดุการเรียนการสอน ตลอดจนส่งเสริมการนำไปใช้ มีห้องสมุดเป็นสัดส่วนและได้รับการ สนับสนุนหนังสืออย่างเพียงพอ มีกิจกรรมการนิเทศเพื่อช่วยปรับปรุงพัฒนาการเรียนการสอนของ ้ ครู รวมทั้งมีการวัดผลประเมินผลสอดคล้องกับจุดมุ่งหมายและเนื้อหาของหลักสูตร นอกจากนี้ยังมี ผู้นำเสนอปัญหาบางประการคือ ครูมีภาระงานหลายด้านหรือสอนหลายวิชา ห้องสมุดขาด เจ้าหน้าที่บรรณารักษ์โดยเฉพาะ

บุญทิพย์ แก้วเนื้ออ่อน (2548 : บทคัดย่อ) ได้ทำการศึกษาวิจัยเรื่อง การมีส่วนร่วมในการ ้จัดการศึกษาขั้นพื้นฐานของคณะกรรมการสถานศึกษาในโรงเรียนมัธยมศึกษา จังหวัดยะลา ้ผลการวิจัยพบว่า การมีส่วนร่วมในการจัดการศึกษาขั้นพื้นฐานของคณะกรรมการในโรงเรียน มัธยมศึกษา จังหวัดยะลา โดยภาพรวมและรายด้านอยู่ในระดับปานกลาง

เทียนชัย ธาราวัชรศาสตร์ (2543 : บทคัดย่อ) ได้ทำการศึกษาวิจัยเรื่อง การจัดระบบ ี สารสนเทศเพื่อการบริหารโรงเรียนประถมศึกษาในจังหวัดยะลาผลการวิจัยพบว่า บุคลากรที่ รับผิดชอบงานสารสนเทศในโรงเรียนขนาดเล็ก ขนาดกลางและขนาดใหญ่ นอกจากรับผิดชอบงาน สารสนเทศแล้วยังต้องทำการสอนและปฏิบัติงานอื่นอีกด้วย และส่วนใหญ่ไม่เคยได้รับการพัฒนา เกี่ยวกับงานระบบสารสนเทศ

ี อวยพร ปาระณะ (2544 : บทคัดย่อ) ได้ทำการศึกษาวิจัยเรื่อง การศึกษาความคาดหวัง ของผู้บริหารสถานศึกษาสังกัดเทศบาลเขตการศึกษา 4 ในการบริหารวิชาการตามแนว ี พระราชบัญญัติการศึกษาแห่งชาติ พ.ศ. 2542 ผลการวิจัยพบว่า ในการจัดการศึกษาที่เน้นผู้เรียน ้ สำคัญที่สุด และการจัดการศึกษาที่เน้นความรู้คู่คุณธรรม จะมีการกำหนด เป็นวิสัยทัศน์ของ โรงเรียน ซึ่งนอกจากจะมีการจัดการเรียนการสอนตามที่กำหนดในหลักสูตรแล้ว จะมีกิจกรรมและ โครงการต่าง ๆ รองรับ สำหรับผู้บริหารส่วนใหญ่จะขาดความรู้ ความเข้าใจในการจัดทำสาระ หลักสูตร การจัดโครงสร้างของหลักสูตร และการจัดทำแผนบูรณาการความรู้

เรณู ครูธไทย (2542 : บทคัดย่อ) ได้ทำการศึกษาวิจัยเรื่อง การศึกษาการดำเนินงาน วิชาการของโรงเรียนในกลุ่มนวมินทราชินูทิศ สังกัดกรมสามัญศึกษา ผลการวิจัยพบว่า 1. ด้านการ ้จัดงานวิชาการ โรงเรียนจัดบุคลากรตามความรู้ความสามารถและประสบการณ์ และสำรวจความ พร้อมของครู จัดครูเข้าสอนตามวุฒิการศึกษา และมีการนำนวัตกรรมและเทคโนโลยีมาใช้ในการ ดำเนินงานวิชาการ 2. ด้านการพัฒนาและส่งเสริมด้านวิชาการ โรงเรียนจัดให้มีการประชุมอบรม ส้มมนาครูภายในโรงเรียนก่อนเปิดภาคเรียน จัดสอนซ่อมเสริมให้กับนักเรียนที่เรียนอ่อนหรือไม่ผ่าน เกณฑ์ จัดกิจกรรมนักเรียนทั้งในและนอกหลักสูตรตามความพร้อมของโรงเรียน และนโยบายของ ่ หน่วยเหนือและโรงเรียนสนับหนุนให้ครูเข้ารับการอบรม ศึกษาดูงานตามหน่วยงานที่จัดรวมทั้ง สร้างบรรยากาศทางวิชาการ โดยจัดให้มีห้องวิชาการของแต่ละหมวดวิชา ด้านปัญหาการ ้ดำเนินงานวิชาการ พบว่า งบประมาณที่ได้รับไม่เพียงพอ หมวดวิชาไม่สามารถจัดกลุ่มการเรียนที่ หลากหลายตามความต้องการของนักเรียน ครูอาจารย์ผลิตสื่อการเรียนการสอนน้อยเกินไป นักเรียนไม่สนใจเรียนซ่อมเสริม และไม่ติดตามแก้ผลการเรียน ครูบางคนขาดการพัฒนาและ ปรับปรุงเครื่องมือในการวัดผล ครูมีจำนวนน้อยและมีงานพิเศษมากจึงมีผลงานวิชาการไม่ดี เท่าที่คาร

้สุรีรัตน์ เอี่ยมกุล (2542 : บทคัดย่อ) ได้ทำการศึกษาวิจัยเรื่อง การศึกษา กระบวนการพัฒนาบุคลากรในโรงเรียนมัธยมศึกษา สังกัดกรมสามัญศึกษา ในกรุงเทพมหานคร ผลการวิจัยพบว่า ผู้บริหารมีการพัฒนาบุคลากรตามกระบวนการพัฒนาบุคลากรอยู่ในระดับมาก ้ทั้งด้านการหาความจำเป็นในการพัฒนาบุคลากร ด้านการวางแผนพัฒนาบุคลากร ด้านความรู้ ้ความสามารถ ทักษะ และเจตคติในการทำงาน ด้านการนำแผนการพัฒนาบุคลากรไปใช้ และด้าน การประเมินผลการพัฒนาบุคลากร

้บุษกร เพ็ชรพวง (2546 : บทคัดย่อ) ได้ทำการศึกษาวิจัยเรื่อง สภาพและปัญหาการ ปฏิบัติงานตามกระบวนการพัฒนาบุคลากรของผู้บริหารโรงเรียนประถมศึกษา จังหวัดยะลา ้ผลการวิจัยพบว่า ผู้บริหารโรงเรียนประถมศึกษา จังหวัดยะลา มีสภาพการปฏิบัติงานตาม กระบวนการพัฒนาบุคลากร โดยภาพรวมอยู่ในระดับมาก

ณรงค์ ศรีละมุล (2546 : บทคัดย่อ) ได้ทำการศึกษาวิจัยเรื่อง การปฏิบัติงานตาม ิกระบวนการบริหารงานบุคลากรของผู้บริหารสถานศึกษาขั้นพื้นฐาน ในจังหวัดยะลาผลการวิจัย ่ พบว่า การปฏิบัติงานตามกระบวนการบริหารงานบุคลากรของผู้บริหารสถานศึกษาขั้นพื้นฐาน ใน จังหวัดยะลาผู้บริหารโรงเรียนประถมศึกษา จังหวัดยะลา โดยภาพรวมอยู่ในระดับมาก และ ผู้บริหารสถานศึกษาที่ปฏิบัติงานในสถานศึกษาที่มีขนาดต่างกัน มีการปฏิบัติงานตามกระบวนการ ้บริหารงานบุคลากรแตกต่างกันอย่างมีนัยสำคัญทางสถิติที่ระดับ .05 โดยผู้บริหารสถานศึกษาที่ ปฏิบัติงานในสถานศึกษาขนาดใหญ่มีการปฏิบัติงานตามกระบวนการบริหารงานบุคลากรสูงกว่า ผู้บริหารสถานศึกษาที่ปฏิบัติงานในสถานศึกษาขนาดเล็ก

นิตยา เพ็ชรไทยพงศ์ (2545 : บทคัดย่อ) ได้ทำการศึกษาวิจัยเรื่อง สภาพ ปัญหาและ ข้อเสนอแนะในการพัฒนาการบริหารงานวิชาการในวิทยาลัยพยาบาลบรมราชชนนี ภาคใต้สังกัด กระทรวงสาธารณสุข ผลการวิจัยพบว่า สภาพการบริหารงานวิชาการในภาพรวมคือ เปิดสอน หลักสูตรพยาบาลศาสตร์บัณฑิตและหลักสูตรประกาศนียบัตรพยาบาลศาสตร์ต่อเนื่อง(หลักสูตร 2 ปี) มีการจัดการเรียนการสอนที่เน้นผู้เรียนเป็นสำคัญ ด้วยรูปแบบที่หลากหลายทั้งภาคทฤษฎีและ ภาคปฏิบัติ มีการจัดอาจารย์พิเศษมาช่วยสอน มีเจ้าหน้าที่ให้บริการยืม–คืนสื่อการเรียนการสอน ในเวลาราชการ ห้องสมุดมีการให้บริการยืม- คืน และให้บริการการสืบค้นด้วยวิธีการที่หลากหลาย งานวัดผลประเมินผลการจัดการเรียนการสอนใช้เกณฑ์มาตรฐานที่ระบุชัดเจนในคู่มือการวัดผล และประเมินผล ในงานพัฒนาบุคลากรมีการวางแผนส่งอาจารย์ไประชุม อบรมสัมมนาอย่างน้อย ้ คนละ 1-2 ครั้งต่อปี และมีแผนระยะยาวให้อาจารย์ได้ลาศึกษาต่อในระดับที่สูงขึ้นทุกปี ส่วนปัญหา ้การบริหารงานวิชาการในวิทยาลัยพยาบาลบรมราชชนนี ภาคใต้ในภาพรวม คือ ขาดสื่อการเรียน การสอน งานห้องสมุด ไม่มีผู้ให้บริการอยู่ประจำห้อง การบริการยืม–คืน ยังไม่เป็นระบบ อาจารย์ บางคนมีภาระงานมาก ทำให้ผลิตผลงานทางวิชาการน้อยและอาจารย์บางคนมีการประชุมอบรม บ่อยมาก จึงทำให้แหล่งฝึกภาคปฏิบัติขาดอาจารย์

(2542:บทคัดย่อ) ได้ทำการศึกษาวิจัยเรื่อง การศึกษาพฤติ บัณฑิต บุญทาศรี ้กรรมการบริหารงานวิชาการของผู้ช่วยผู้อำนวยการฝ่ายวิชาการ วิทยาลัยเทคนิค กลุ่มสถานศึกษา ภาคเหนือและภาคตะวันออกเฉียงเหนือ ผลการวิจัยพบว่า การบริหารงานวิชาการของผู้ช่วย ผู้อำนวยการฝ่ายวิชาการตามทัศนะของหัวหน้างานและอาจารย์ช่างอุตสาหกรรมวิทยาลัยเทคนิค กลุ่มภาคเหนือและภาคตะวันออกเฉียงเหนือ ในภาพรวมและในแต่ละด้านมีการปฏิบัติในระดับ

้น้อยทุกด้าน ยกเว้นด้านการจัดการเรียนการสอนซึ่งมีการปฏิบัติอยู่ในระดับมาก เมื่อเปรียบเทียบ พฤติกรรมการบริหารงานวิชาการของผู้ช่วยผู้อำนวยการฝ่ายวิชาการตามทัศนะของหัวหน้างาน และอาจารย์ช่างอุตสาหกรรม จำแนกตามตำแหน่งงาน ขนาดของสถานศึกษาในภาพรวมและใน แต่ละด้านไม่แตกต่างกัน

สุรีย์พร ระดมกิจ (2542 : บทคัดย่อ) ได้ทำการศึกษาวิจัยเรื่อง การศึกษาการดำเนินงาน วิชาการของโรงเรียนคาทอลิก สังกัดอัครสังฆมณฑล กรุงเทพมหานคร ผลการวิจัยพบว่าโรงเรียน ส่วนใหญ่มีการดำเนินงานด้านวิชาการดังนี้ ด้านการจัดบุคลากรตามหน้าที่ จัดตามวุฒิทางการ ์ ศึกษา ความรู้ ความสามารถและประสบการณ์ มีการติดตามงานจากการสังเกตการปฏิบัติงานของ ้ครู ส่วนการพัฒนาบุคลากรของโรงเรียน มีการส่งครูเข้ารับการอบรม ศึกษาดูงานจากหน่วยงานอื่น ๆ ติดตามงานโดยศึกษาจากรายงานการอบรมสัมมนาของครู ด้านการวัดผลและประเมินผล ดำเนินตามระเบียบของกระทรวงศึกษาธิการว่าด้วยการประเมินผลการเรียนและนำผลจากการ วัดผลมาปรับปรุงการสอนของครู สำหรับปัญหาการดำเนินงานวิชาการส่วนใหญ่ ได้แก่งานไม่ เป็นไปตามแผนที่กำหนดไว้ ข้อจำกัดในด้านบุคลากร วัสดุอุปกรณ์ งบประมาณไม่เพียงพอกับ ความต้องการ

ทำเนียบ มหาพรหม (2543 : 233) ได้ทำการศึกษาวิจัยเรื่อง การติดตามการปฏิบัติตาม มาตรฐานการประกันคุณภาพการศึกษา โรงเรียนมัธยมศึกษา สังกัดกรมสามัญศึกษา จังหวัด ้อุดรธานี ผลการวิจัยพบว่า โรงเรียนได้ปฏิบัติงานตามมาตรฐานการประกันคุณภาพการศึกษามี ปัญหาอยู่ในระดับปานกลางทุกด้าน เรียงลำดับคือ ด้านการบริหารและการจัดการ ด้านหลักสูตร และการสอน ด้านอาคารสถานที่และสิ่งแวดล้อม และด้านบุคลากร

์ อุไร ทองด้วง (2545 : บทคัดย่อ) ได้ทำการศึกษาวิจัยเรื่อง การปฏิบัติงานการประกัน คุณภาพการศึกษาตามมาตรฐานการศึกษาในโรงเรียนนำร่อง สังกัดสำนักงานการประถมศึกษา จังหวัดพัทลุง ผลการวิจัยพบว่า การปฏิบัติงานการประกันคุณภาพการศึกษาตามมาตรฐาน การศึกษาตามทัศนะของบุคลากรในโรงเรียนทั้งภาพรวมและรายด้านอยู่ในระดับปานกลาง และผล การเปรียบเทียบการปฏิบัติงานด้านการประกันคุณภาพการศึกษาในโรงเรียนนำร่องตามทัศนะของ ้บุคลากรที่มีตำแหน่งและปฏิบัติงานในโรงเรียนขนาดต่างกัน พบว่า ไม่แตกต่างกัน ทั้งโดยภาพรวมและรายด้าน

มุตตอเหล็บ โต๊ะมุสอ (2545 : บทคัดย่อ) ได้ทำการศึกษาวิจัยเรื่อง สภาพและปัญหาการ ดำเนินการประกันคุณภาพการศึกษาของโรงเรียนประถมศึกษาในจังหวัดปัตตานีผลการวิจัยพบว่า สภาพและปัญหาการดำเนินการประกันคุณภาพการศึกษาของโรงเรียนประถมศึกษาในจังหวัด ปัตตานี ตามทัศนะของบุคลากรในโรงเรียนโดยภาพรวมและรายด้านอยู่ในระดับมาก

ี ชาติชาย พิมพิไสย (2543 : บทคัดย่อ) ได้ทำการศึกษาวิจัยเรื่อง การดำเนินการประกัน คุณภาพการศึกษาของโรงเรียนประถมศึกษา สังกัดสำนักงานการประถมศึกษา จังหวัดกาฬสินธุ์ ้ผลการวิจัยพบว่า การปฏิบัติงานการประกันคุณภาพการศึกษาของโรงเรียนระถมศึกษาโดย ภาพรวมมีการปฏิบัติอยู่ในระดับมาก โดยเฉพาะด้านการวางแผนพัฒนาคุณภาพการศึกษา ด้าน ้การวางแผนพัฒนาระบบข้อมูลสารสนเทศ และด้านการกระตุ้นส่งเสริมให้บุคลากรในโรงเรียน ปฏิบัติงานตามธรรมนูญโรงเรียน

้<br>ละเมียด คำแหง (2547 : บทคัดย่อ) ได้ทำการศึกษาวิจัยเรื่อง สภาพและปัญหาการ ปฏิบัติงานการประกันคุณภาพการศึกษาตามมาตรฐานการศึกษาของโรงเรียนประถมศึกษา สังกัด ้สำนักงานเขตพื้นที่การศึกษาปัตตานี ผลการวิจัยพบว่า สภาพการปฏิบัติงานการประกันคุณภาพ การศึกษาตามมาตรฐานการศึกษาของโรงเรียนประถมศึกษา สังกัดสำนักงานเขตพื้นที่การศึกษา ้ปัตตานีที่ได้รับการประเมินภายนอกปีการศึกษา 2546 โดยภาพรวมและรายด้านอยู่ในระดับมาก

พนัส เจริญวงศ์ (2544 : บทคัดย่อ) ได้ทำการศึกษาวิจัยเรื่อง ความสัมพันธ์ระหว่างการ บริหารงานวิชาการกับการประกันคุณภาพการศึกษา โรงเรียนมัธยมศึกษา สังกัดกรมสามัญศึกษา เขตการศึกษา 12 ผลการวิจัยพบว่า การบริหารงานวิชาการ และการประกันคุณภาพของโรงเรียน มัธยมศึกษา สังกัดกรมสามัญศึกษา เขตการศึกษา12 โดยรวมอยู่ในระดับมาก และระหว่าง ความเห็นของข้าราชการครูที่มีอายุราชการต่างกัน ที่ปฏิบัติงานในโรงเรียนขนาดต่างกัน และมี ี่ สถานภาพต่างกัน มีความแตกต่างกัน สำหรับความสัมพันธ์ระหว่างการบริหารงานวิชาการ กับการ ประกันคุณภาพการศึกษา โรงเรียนมัธยมศึกษา สังกัดกรมสามัญศึกษา เขตการศึกษา 12 มี คาาบลับพับธ์

พิสิทธิ์ จันทรเนตร (2542 : 4) ได้ทำการศึกษาวิจัยเรื่อง การศึกษาเปรียบเทียบการ บริหารงานวิชาการในโรงเรียนมัธยมศึกษา สังกัดกรมสามัญศึกษา จังหวัดสกลนคร จำแนกตาม ขนาดโรงเรียน ผลการวิจัยพบว่า สภาพการปฏิบัติงานวิชาการในโรงเรียนโดยภาพรวมอยู่ในระดับ ้มาก และเมื่อเปรียบเทียบความแตกต่างโดยภาพรวม พบว่า โรงเรียนขนาดกลางกับโรงเรียนขนาด เล็กมีสภาพการปฏิบัติงานแตกต่างกันอย่างมีนัยสำคัญทางสถิติที่ระดับ 0.05 ส่วนปัญหาในการ บริหารงานวิชาการ พบว่า มีปัญหาในการบริหารงานวิชาการน้อย สำหรับข้อเสนอแนะในการ ปรับปรุงพัฒนาโดยเรียงจากมากไปหาน้อย 5 อันดับแรกคือ 1. รัฐควรจัดอัตรากำลังครูให้เพียงพอ ต่อจำนวนนักเรียนตามเกณฑ์ ก.ค. 2. รัฐควรพิจารณาเงินเดือนของข้าราชการครูให้มากกว่า

์ ข้าราชการฝ่ายอื่น ๆ เพื่อจูงใจให้คนเก่ง คนดีมาเป็นครู 3. งานด้านวิชาการควรจะเป็นหัวใจสำคัญ ของโรงเรียน 4. รัฐควรยกระดับมาตรฐานทางด้านวิชาการของทุกโรงเรียนให้เท่าเทียมกัน 5. งาน วิชาการควรจะเป็นองค์ประกอบในการพิจารณาความดีความชอบ

จินตนา มากชู (2540 : บทคัดย่อ) ได้ทำการศึกษาวิจัยเรื่อง การศึกษาการปฏิบัติงานนิเทศ งานวิชาการของผู้บริหารโรงเรียน สังกัดลำนักงานการประถมศึกษา จังหวัดสงขลาผลการวิจัย พบว่า การปฏิบัติงานการนิเทศงานวิชาการของผู้บริหารโรงเรียน โดยภาพรวมและงานด้าน หลักสูตรและการนำหลักสูตรไปใช้ งานด้านการเรียนการสอน งานด้านวัสดุประกอบหลักสูตรและ สื่อการเรียนการสอน งานนิเทศภายใน งานพัฒนาบุคลากรอยู่ในระดับปานกลาง ส่วนงานวัดผล และประเมินผลและงานห้องสมุด อยู่ในระดับมาก และพบอีกว่า ผู้บริหารโรงเรียนที่ปฏิบัติงานใน โรงเรียนขนาดต่างกันปฏิบัติงานนิเทศงานวิชาการ โดยภาพรวมและงานด้านการเรียนการสอน งานวัดสุประกอบหลักสูตรและสื่อการเรียนการสอน แตกต่างกันอย่างมีนัยสำคัญทางสถิติที่ระดับ .05 โดยผู้บริหารที่ปฏิบัติงานในโรงเรียนขนาดเล็กปฏิบัติงานการนิเทศงานวิชาการโดยภาพรวม และงานวัสดุประกอบหลักสูตรและสื่อการเรียนการสอน น้อยกว่าผู้บริหารโรงเรียนขนาดกลางและ ขนาดใหญ่ ส่วนงานด้านการเรียนการสอนผู้บริหารโรงเรียนขนาดเล็กปฏิบัติงานน้อยกว่าผู้บริหาร โรงเรียนขนาดใหญ่ ส่วนงานด้านอื่นๆ ไม่แตกต่าง

็ฉกาจ ขันชู (2543 : บทคัดย่อ) ได้ทำการศึกษาวิจัยเรื่อง สภาพและปัญหาการปฏิบัติงาน ความสัมพันธ์ระหว่างโรงเรียนกับชุมชนของผู้บริหารโรงเรียนประถมศึกษา จังหวัดนราธิวาส ผลการวิจัยพบว่า ปัญหาในการปฏิบัติงานความสัมพันธ์ระหว่างโรงเรียนกับชุมชนของผู้บริหาร โรงเรียนประถมศึกษา จังหวัดนราธิวาส ส่วนใหญ่ขาดแคลนงบประมาณ วัสดุอุปกรณ์และบุคลากร อีกทั้งบุคคลในชุมชนมีฐานะยากจนไม่มีเวลาให้กับโรงเรียนเนื่องจากต้องประกอบอาชีพและการ สื่อสารไม่ค่อยเข้าใจ

ึกองวิจัยทางการศึกษา (2545 : 4) ได้ทำการศึกษาวิจัยเรื่อง การพัฒนาและการใช้ ้คอมพิวเตอร์เพื่อการเรียนการสอนในโรงเรียนมัธยมศึกษา : โรงเรียนนารีนุกูล จังหวัดอุบลราชธานี นลการวิจัยพบว่า ผู้เรียนเรียนรู้การใช้คอมพิวเตอร์ในการค้นคว้าหาความรู้ สร้างเครือข่ายการ เรียนรู้ด้วยตนเอง และนำความรู้มาใช้ในชีวิตประจำวันได้ ทำให้เกิดความคิดริเริ่มสร้างสรรค์ รักการ เรียนรู้ คิดเป็น แก้ปัญหาได้ ค้นข้อมูลผ่านอินเทอร์เน็ตและประยุกต์ใช้เสริมทักษะต่าง ๆได้

สุวิมล ว่องวาณิช (2546 :169) ได้ทำการศึกษาวิจัยเรื่อง คุณลักษณะและทักษะของ บุคลากรทางการศึกษาที่เอื้อต่อการปฏิรูปการศึกษา ผลการวิจัยพบว่า คุณลักษณะและทักษะของ ้บุคลากรทางการศึกษาที่เอื้อต่อการปฏิรูปการศึกษามีคุณลักษณะและทักษะสูงทั้ง 9 ด้านโดย

้ คุณลักษณะด้านการเคารพในคุณค่าของผู้อื่นสูงที่สุด รองลงมา ได้แก่ความใฝ่เรียนรู้และพัฒนา ้ตนเอง ความเป็นผู้เสริมพลังอำนาจ ความเป็นผู้ประกอบการ ทักษะการสื่อสารในการทำงานเป็น ทีมความเป็นผู้แก้ปัญหาเชิงสร้างสรรค์ ทักษะการจัดการความขัดแย้ง และความเป็นสร้างสรรค์ ้ ความเป็นวิชาชีพ ตามลำดับ โดยที่คุณลักษณะความเป็นผู้มีวิสัยทัศน์มีค่าเฉลี่ยน้อยที่สุด

ี ธีระ รุญเจริญ (2545 : 118) ได้ศึกษาเรื่อง สภาพและปัญหาการบริหารและการจัด การศึกษาขั้นพื้นฐานของสถานศึกษาในประเทศไทย พบว่า การดำเนินการตามแนวการกระจาย ้อำนาจการบริหารมีปัญหา อุปสรรค โดยภาพรวมอยู่ในระดับปานกลาง โดยเป็นปัญหาในด้าน ึ่งบประมาณและอาคารสถานที่มากที่สุด และในการสนทนากับผู้ที่ไม่ใช่ผู้อำนวยการสถานศึกษา ้<br>พบว่า ผู้บริหารสถานศึกษาให้ความสนใจด้านวิชาการน้อยกว่าด้านอื่น ๆ กอปรทั้งมีปัญหาด้าน คุณธรรม จริยธรรมของผู้บริหารสถานศึกษามากพอสมควร ซึ่งทำให้ผู้ปฏิบัติงานว้าเหว่และขาด ขวัญกำลังใจ นอกจากนี้ปัญหาการใช้ครูผู้สอนทำหน้าที่อื่น นอกเหนือจากการสอนมีค่อนข้างมาก ทำให้กระทบกระเทือนต่อคุณภาพผู้เรียน

้วัฒนา มโนจิตร (2540 : บทคัดย่อ) ได้ทำการศึกษาวิจัยเรื่อง การบริหารงานวิชาการใน โรงเรียนประถมศึกษา สังกัดเทศบาลนครเชียงใหม่ ผลการวิจัยพบว่า การบริหารงานวิชาการใน โรงเรียนประถมศึกษา มีการปฏิบัติในระดับมากทุกด้าน สำหรับปัญหาการบริหารงานพบว่า หลักสูตรที่ใช้ไม่เหมาะสมและสอดคล้องกับสภาพท้องถิ่น วัสดุอุปกรณ์สื่อการเรียนการสอนไม่ เพียงพอต่อการจัดกิจกรรมการเรียนการสอน ขาดบุคลากรที่มีความรู้ความสามารถเหมาะสมต่อ การจัดกิจกรรมการเรียนการสุดน และงบประมาณมีน้อยไม่เพียงพอต่อการนำมาพัฒนาการเรียน การสคน

้ คมกริช ทัพกีฬา (2540 : บทคัดย่อ) ได้ทำการศึกษาวิจัยเรื่อง พฤติกรรมการใช้อินเทอร์เน็ต ของนักเรียนมัธยมศึกษาตอนปลายในโรงเรียนที่เข้าร่วมโครงงานเครือข่ายคอมพิวเตอร์เพื่อโรงเรียน ไทย ผลการวิจัยพบว่า นักเรียนส่วนใหญ่ใช้อินเทอร์เน็ตในโรงเรียน มีประสบการณ์การใช้ ้อินเทอร์เน็ตประมาณ 9 เดือนในหนึ่งปีการศึกษา พฤติกรรมระหว่างการใช้อินเทอร์เน็ตนักเรียนส่วน ใหญ่ใช้อินเทอร์เน็ตกว่า 6 ชั่วโมงต่อสัปดาห์ ส่วนใหญ่จะใช้ในวันธรรมดาตอนกลางวันและใช้ตาม ลำพัง นักเรียนชายส่วนใหญ่ใช้ไปรษณีย์อีเลคทรอนิคส์เพื่อติดต่อสื่อสารกับเพื่อน

จินตา อุสมาน (2542)ได้ทำการศึกษาวิจัยเรื่องประสิทธิภาพและประสิทธิผลการ ้บริหารงานวิชาการของผู้บริหารสถานศึกษาใน โครงการหนึ่งอำเภอ หนึ่งโรงเรียนในฝันในสาม จังหวัดชายแดนภาคใต้ ผลการวิจัยพบว่า 1. ประสิทธิภาพการบริหารงานวิชาการของผู้บริหาร ีสถานศึกษาในโครงการหนึ่งคำเภค หนึ่งโรงเรียนในฝันในสามจังหวัดชายแดนภาคใต้ ตามทัศนะ

ของข้าราชการครูโดยภาพรวมพบว่าอยู่ในระดับปานกลาง ยกเว้นด้านการจัดการเรียนรู้อยู่ในระดับ 2. ผลการเปรียบเทียบประสิทธิภาพการบริหารงานวิชาการของผู้บริหารสถานศึกษา ตาม มาก ทัศนะของข้าราชการครูที่มีตำแหน่งเป็นหัวหน้าวิชาการ หัวหน้ากลุ่มสาระการเรียนรู้และกลุ่ม กิจกรรมพัฒนาผู้เรียน และครูผู้สอน พบว่าโดยภาพรวมไม่แตกต่างกัน ยกเว้นด้านการพัฒนา ี บุคลากรมีความแตกต่างกันอย่างมีนัยสำคัญทางสถิติที่.05 3. ผลการเปรียบเทียบประสิทธิภาพ ึการบริหารงานวิชาการของผู้บริหารสถานศึกษา ตามทัศนะของข้าราชการครูที่ปฏิบัติใน ิสถานศึกษาขนาดเล็ก กลาง และใหญ่พบว่าโดยภาพรวมมีความแตกต่างกันอย่างมีนัยสำคัญทาง สถิติที่ระดับ .05 โดยพบว่าประสิทธิภาพการบริหารงานวิชาการของผู้บริหารในสถานศึกษาขนาด ้เล็กมีมากกว่าในสถานศึกษากลาง และขนาดใหญ่ตามลำดับ 4. ประสิทธิผลการบริหารงาน วิชาการของผู้บริหารสถานศึกษาในโครงการหนึ่งอำเภอ หนึ่งโรงเรียนในฝันในสามจังหวัดชายแดน ภาคใต้ ด้านผู้เรียน ด้านครูผู้สอน ด้านสถานศึกษา และด้านผู้ปกครองและชุมชน พบว่าโดย ิภาพรวมมีประสิทธิผลเพิ่มขึ้น 5. ปัญหาการบริหารงานวิชาการของผู้บริหารสถานศึกษาโครงการ หนึ่งอำเภอ หนึ่งโรงเรียนในฝันในสามจังหวัดชายแดนภาคใต้ ที่พบมากที่สุดสามอันดับแรกคือ1. ิสถานศึกษามีบุคลากรเกินเกณฑ์ แต่ขาดแคลนครูผู้สอนในบางกลุ่มสาระโดยเฉพาะในรายวิชา หลัก 2. ขาดสื่อที่ทันสมัยในการจัดกิจกรรมการเรียนรู้ 3. งบประมาณที่จัดสรรไม่เพียงพอและมีการ ้กำหนดเกณฑ์ในการจัดซื้อโดยไม่คำนึงถึงความต้องการที่แท้จริงของสถานศึกษาแต่ละโรง ส่วน ข้อเสนอแนะที่ผู้บริหารสถานศึกษาเสนอแนะมากที่สุดสองอันดับแรกคือ 1) กระทรวงศึกษาธิการ ควรจัดสรรงบประมาณ โปรแกรมการสอน วัสดุอุปกรณ์ต่าง ๆให้สถานศึกษาดำเนินการเองโดยเท่า เทียมและต่อเนื่องในทุกสถานศึกษาและให้อิสระในการบริหารจัดการในทุก ๆ ด้าน 2) หน่วยงานที่ ดูแลการจัดสรรอัตรากำลังควรจัดส่งครูผู้สอนแก่สถานศึกษาให้ครบทุกกลุ่มสาระแม้จะมีการขอ โอนย้ายของครูผู้สอนออกนอกพื้นที่

จากการศึกษาเอกสารและงานวิจัยที่เกี่ยวข้องกับประสิทธิภาพการบริหารงานวิชาการของ ผู้บริหารสถานศึกษาผู้วิจัยสรุปว่า การบริหารงานวิชาการเป็นกระบวนการบริหารในกิจกรรมต่าง ๆ ที่สถานศึกษาจัดขึ้น ซึ่งส่งผลทั้งโดยตรงและโดยอ้อมต่อผู้เรียน เป็นภารกิจหลักของผู้บริหาร ี สถานศึกษาที่ต้องตระหนัก และผู้บริหารสถานศึกษาต้องใช้ทั้งหลักการบริหารต่าง ๆ เพื่อให้ได้มา ซึ่งประสิทธิภาพและประสิทธิผลมากที่สุด

## กรดบแนวคิดในการศึกษาค้นคว้า

การศึกษา แนวทางการบริหารงานวิชาการของสถานศึกษาสังกัดอาชีวศึกษา จังหวัด ้อุตรดิตถ์เพื่อรองรับสู่การเป็นสถาบันการอาชีวศึกษาภาคเหนือ 3 มีกรอบแนวคิดในการศึกษา ค้นคว้า ดังนี้

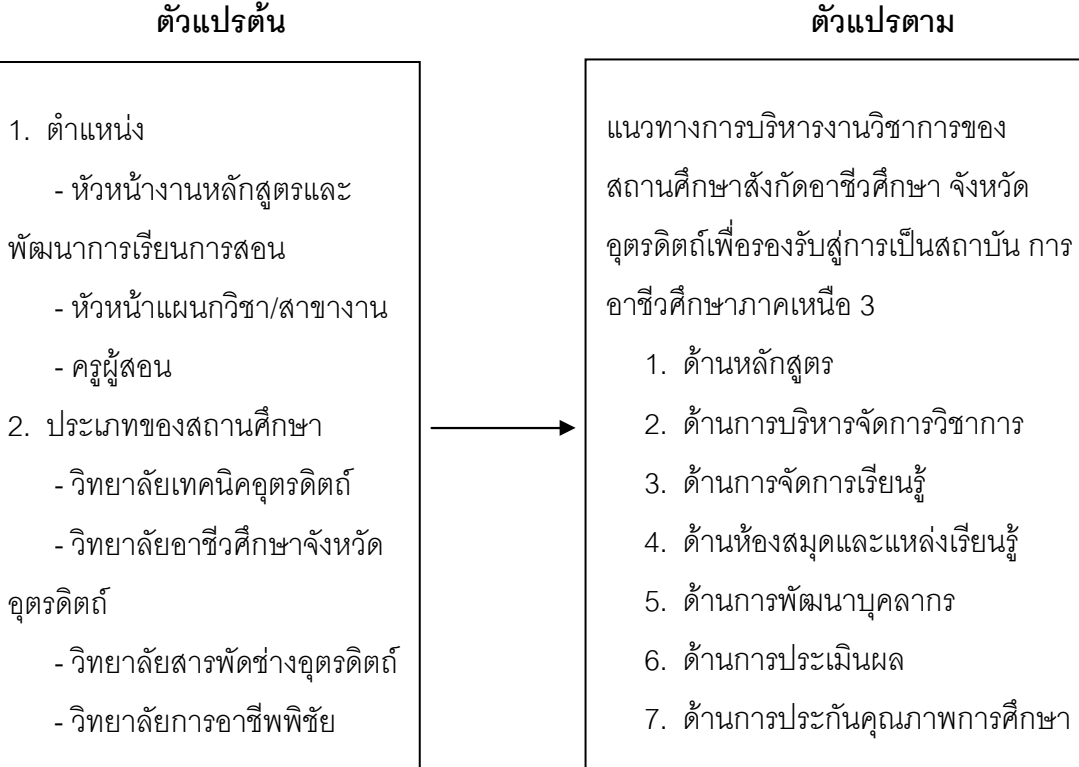

ตัวแปรต้น